## Définition de la terminologie

L'**Elément Paysager** (EP) correspond au plus petit objet d'intérêt observé sur le terrain et sur les images. Exemple : un arbre, une maison, une mare...

Le **Composant Paysager** (CP) correspond à la plus petite combinaison d'Eléments Paysager reconnus par l'analyse paysagère sur le terrain et sur l'image. Le CP est assimilé à la « tache » en l'écologie. Ce niveau d'observation s'apparente aussi à celui de l'occupation du sol.

Exemple de CP : pâturage, friche, jardin...

Le **Type Paysager** (TP) est représentatif d'une portion d'espace homogène tant sur le plan physionomique (composition et configuration des CP le constituant) que sur celui de l'usage socio-économique et du fonctionnement écologique à l'origine de sa production. Il correspond à un paysage-modèle, représenté graphiquement, auquel s'apparentent les paysages sur le terrain et les images qui lui ressemblent. Le TP s'apparente à la « facette écologique » de Ch. Blanc-Pamard (1990) et à « l'Unité agro-physionomique » de J-P. Deffontaines (2001). Exemple : le TP de l'écosystème forestier, le TP2 du système agropastoral.

L'EP peut être assimilé à la pièce d'un puzzle. Les CP représentent, en quelque sorte, les premières combinaisons de pièces qu'il s'agit ensuite d'assembler pour faire émerger le paysage.

Le terme de « **matrice** » désigne une « tache » ou CP qui par sa taille, la surface qu'il couvre, domine dans le paysage. Par exemple, on parle de matrice agricole ou de matrice forestière si le ou les CP dominants appartiennent à la famille des CP agricoles ou forestières.

Le terme de **Patch** désigne en anglais la « tache ». Ici il sera réservé pour indiquer les polygones qui localisent chaque CP dans l'espace géoréférencé de l'image ou de la carte. Les patches d'un CP désignent tous les endroits où il a été repéré. Ainsi, le nombre de patches d'un CP correspond-t-il au total des polygones qui le représentent sur l'image, la carte et par extension sur le terrain : par exemple le CP3 est représenté sur le terrain ou sur l'image par 3 patches alors que le CP4 n'en a que

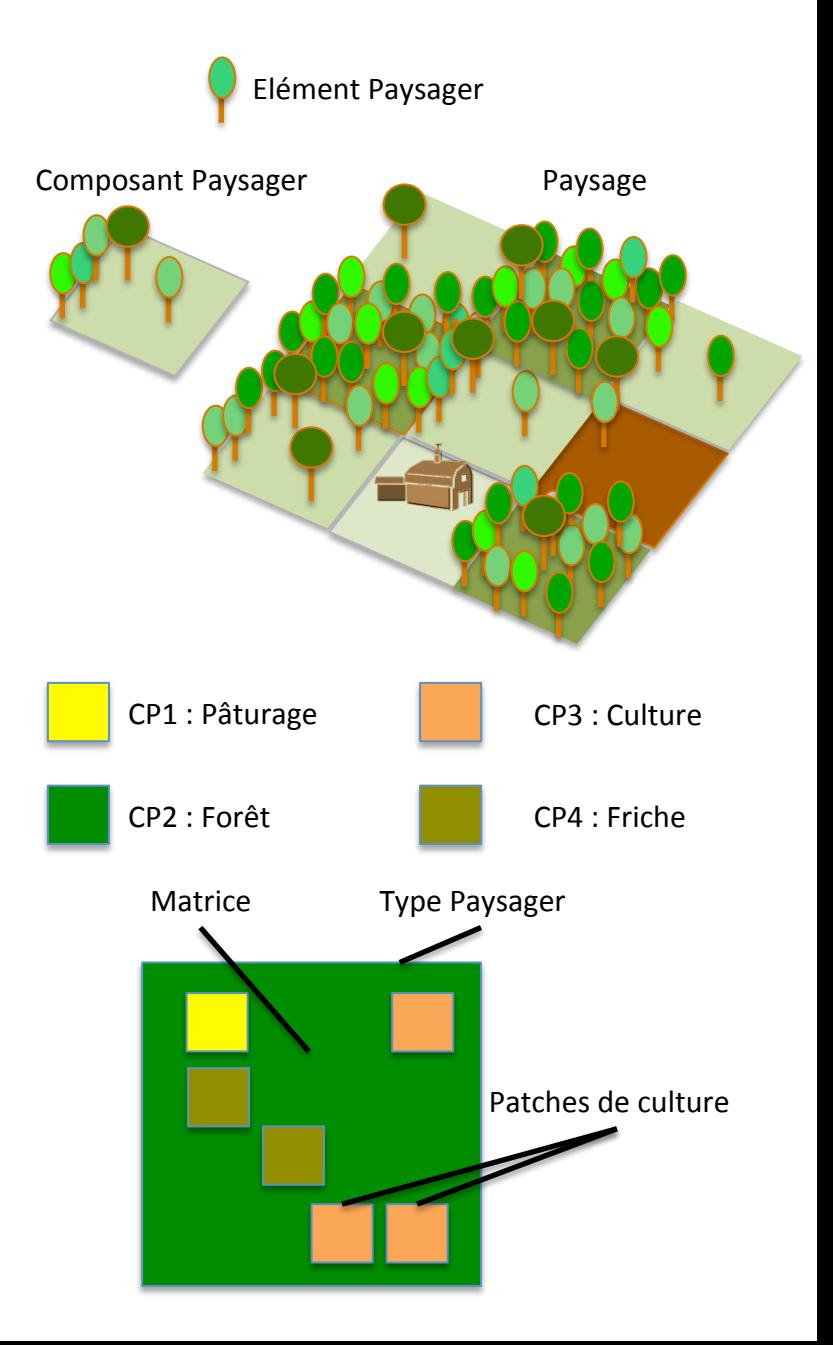

## Paysage

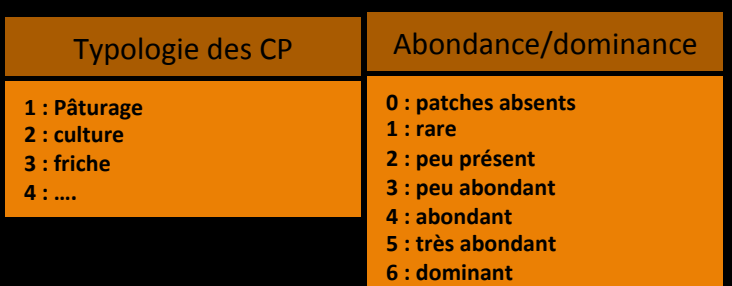

## Composi3on# Configura3on#

## *Cf.* en annexe les *planches explicatives* de chaque métriques

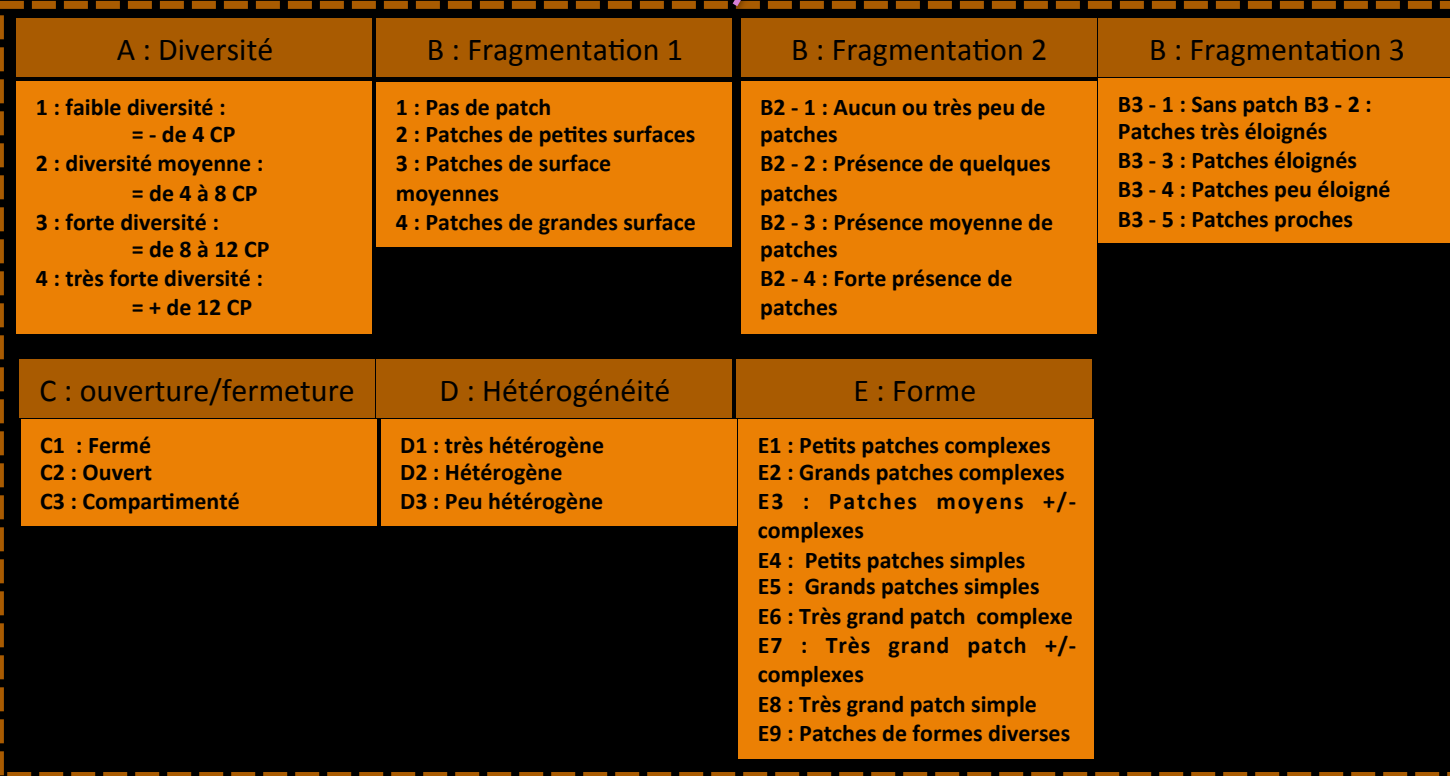

## **Typologie des Paysagers (TP)**

#### TP1 : Système agro-sylvo- pastoral de rizière sur matrice de plantation

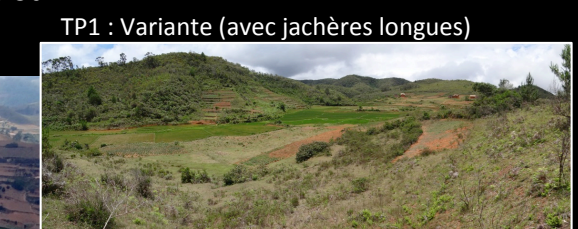

 $(TP? : \hat{a}$  garder ? Ou associer au TP4 ?)

TP2 : Système agro-sylvo- pastoral de rizière en cours d'expansion sur matrice forestière

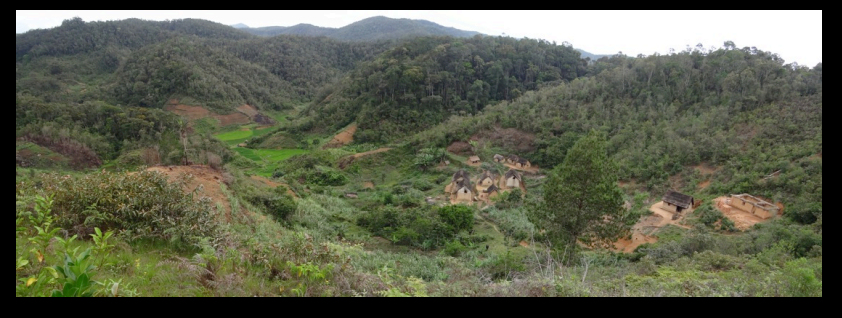

TP3 : Système agro-sylvo- pastoral de rizière en phase initiale d'expansion sur matrice forestière

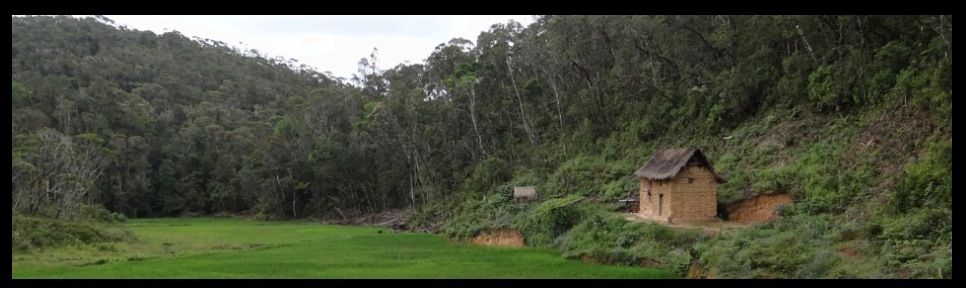

TP4 ou ? : Système agro-sylvo- pastoral avec pelouse et sur matrice forestière

TP4 : Système pastoral de savane incluse dans matrice forestière (non visité durant la mission de nov. 2011)

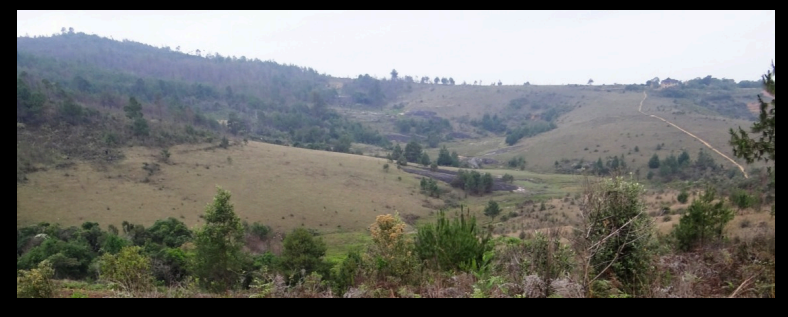

#### TP5 : Ecosystème forestier

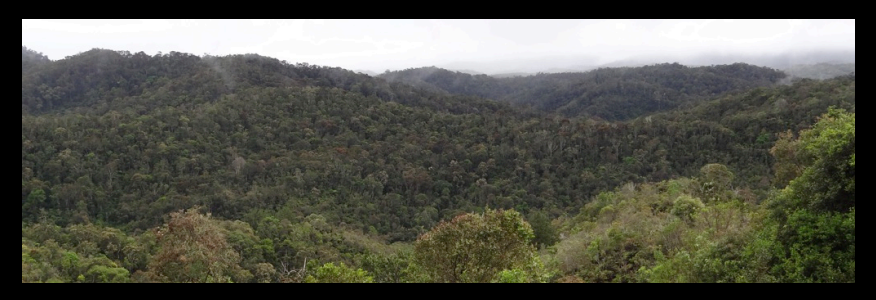

## **Typologie des Composants Paysagers (CP)**

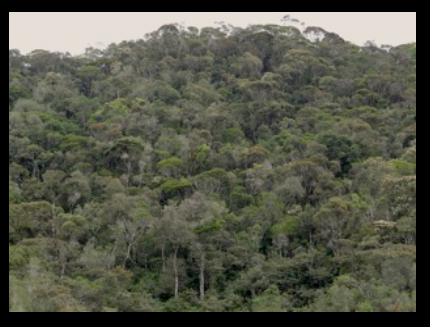

## CP1 : Forêt mature

CP2 : Plantation d'eucalyptus

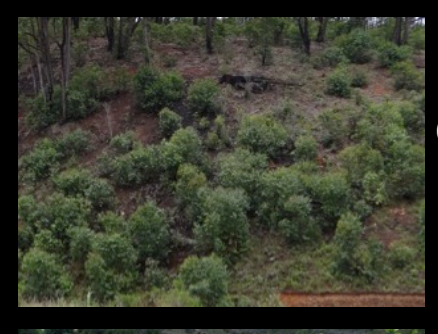

CP5 : Taillis d'eucalyptus

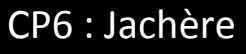

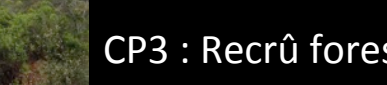

CP3 : Recrû forestier

CP4 : Recrû mixte

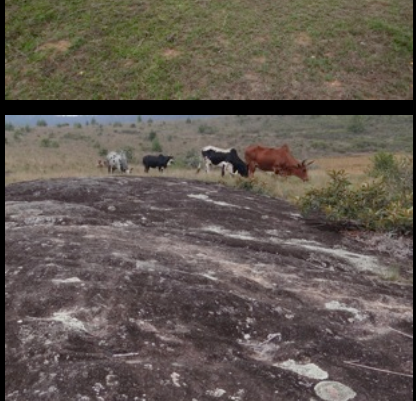

CP7 : Formation herbacée

CP8 : Affleurement rocheux#

## **Liste des Composants Paysagers (CP)**

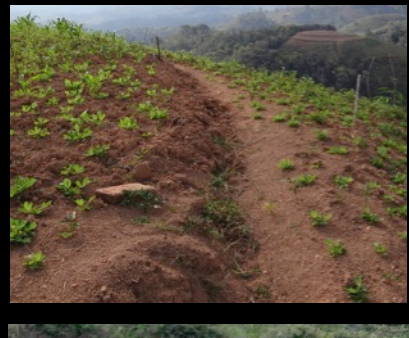

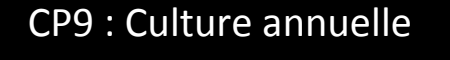

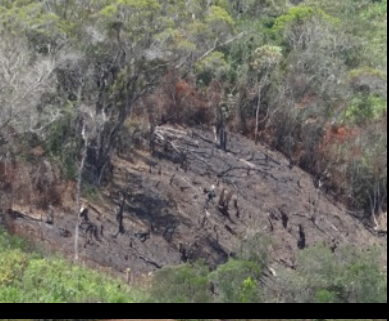

CP13 : Brûlis récent

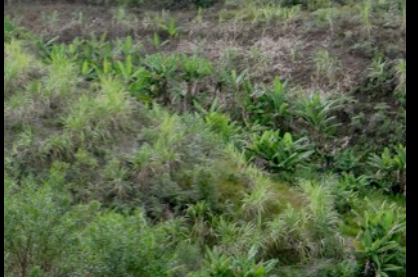

CP10 : Culture pérenne

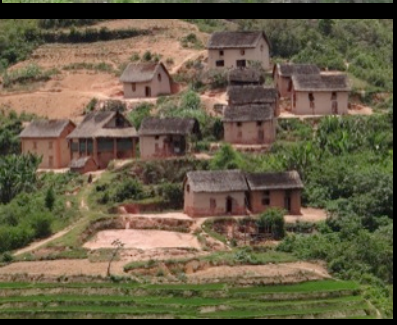

CP14 : Habitat groupé

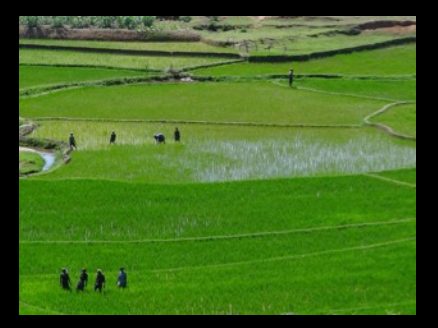

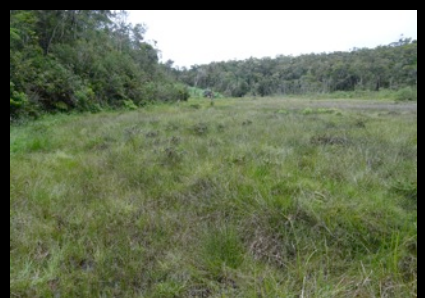

CP11 : Rizière

CP12 : Marais

CP15 : Autre

## TP1 : Système agro-sylvo- pastoral de rizière sur matrice de plantation d'eucalyptus

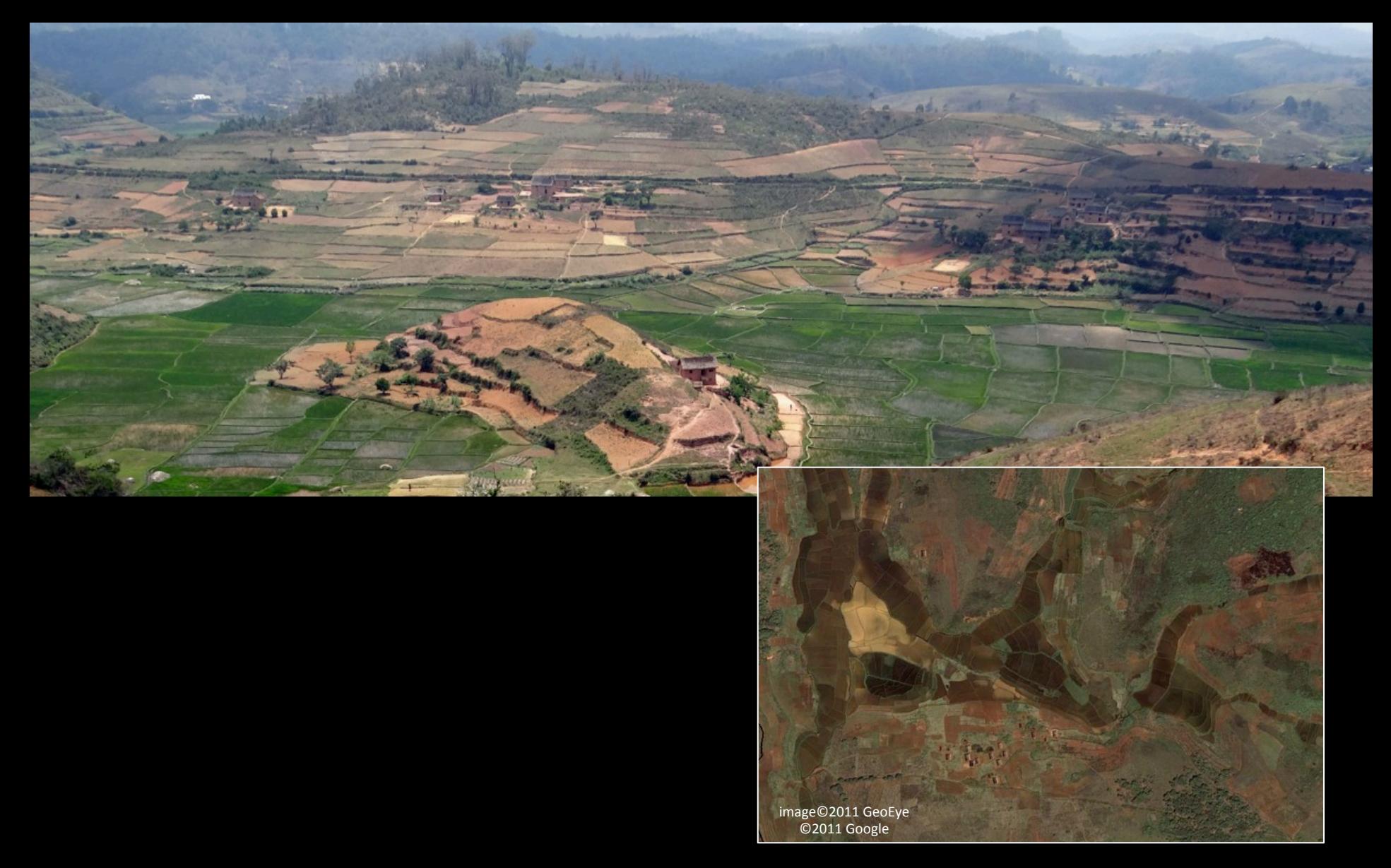

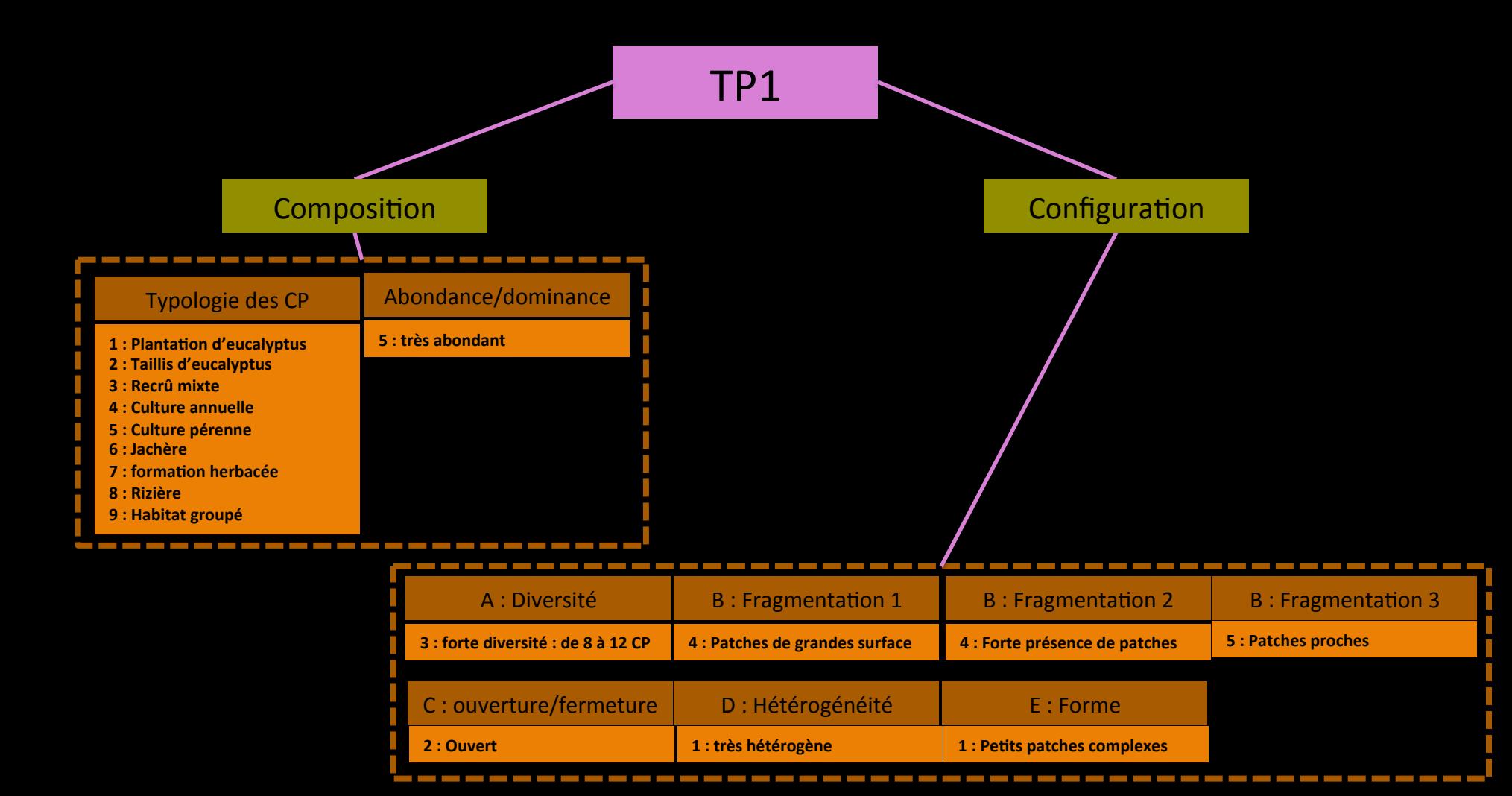

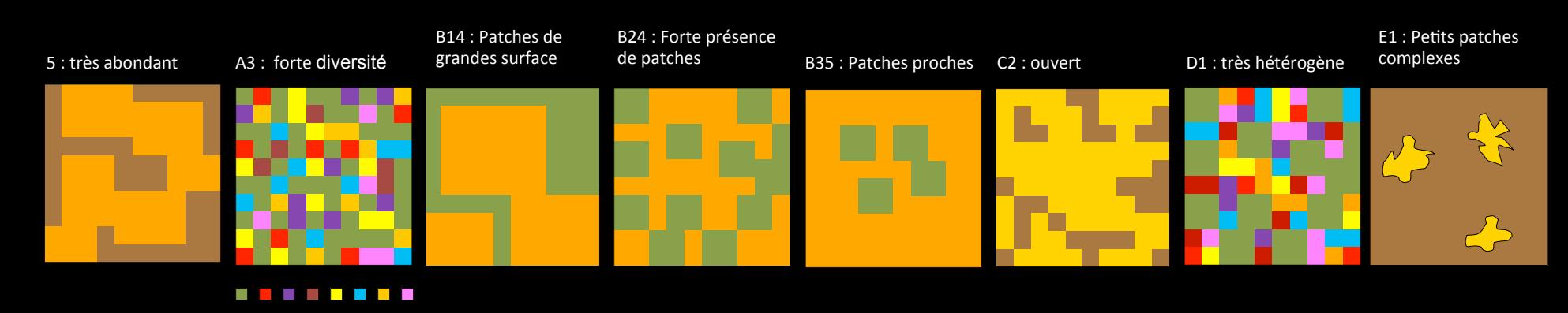

Variante TP1 : Système agro-sylvo- pastoral de rizière avec jachères longues sur matrice de plantation d'eucalyptus ou forestière

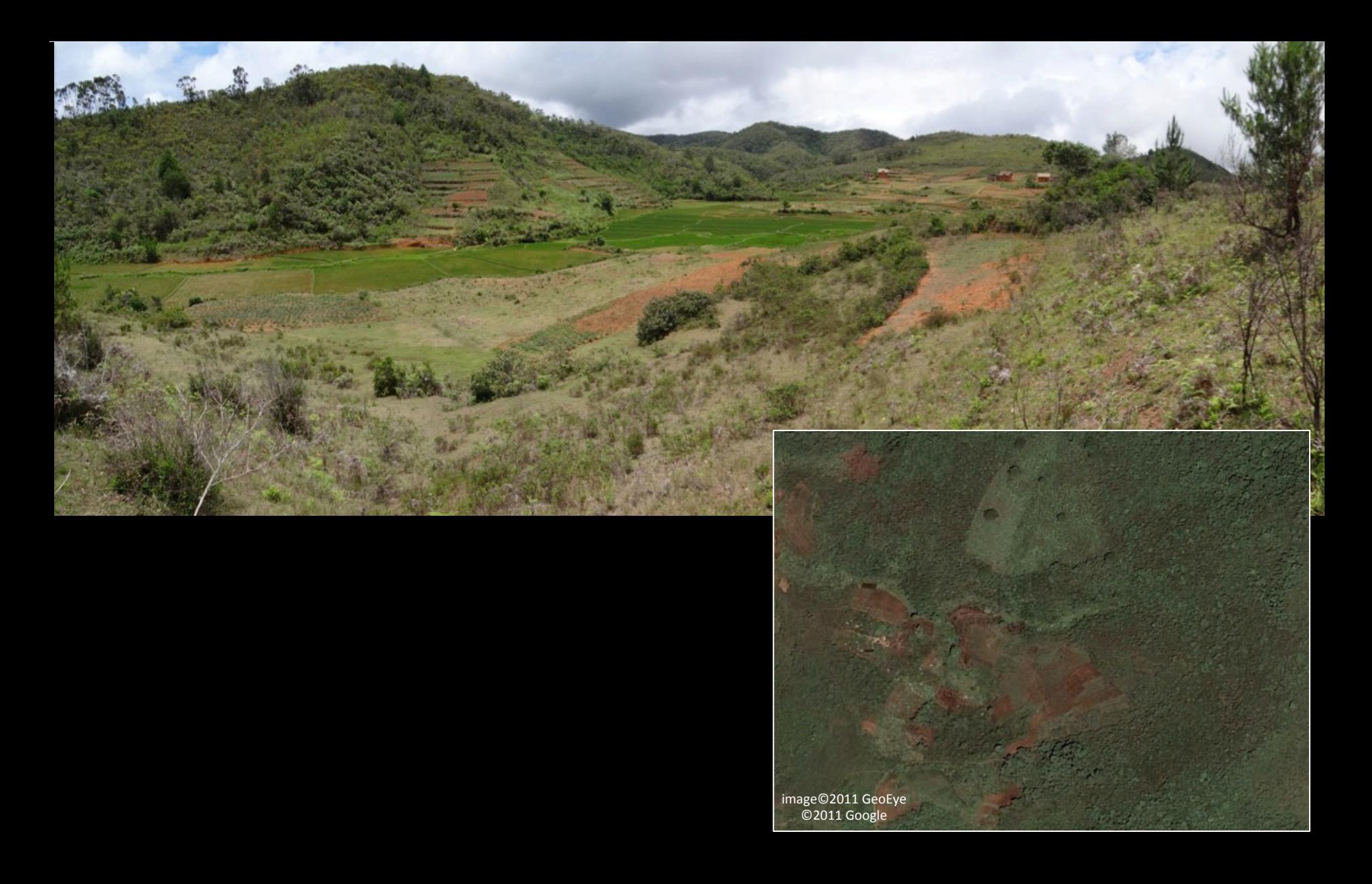

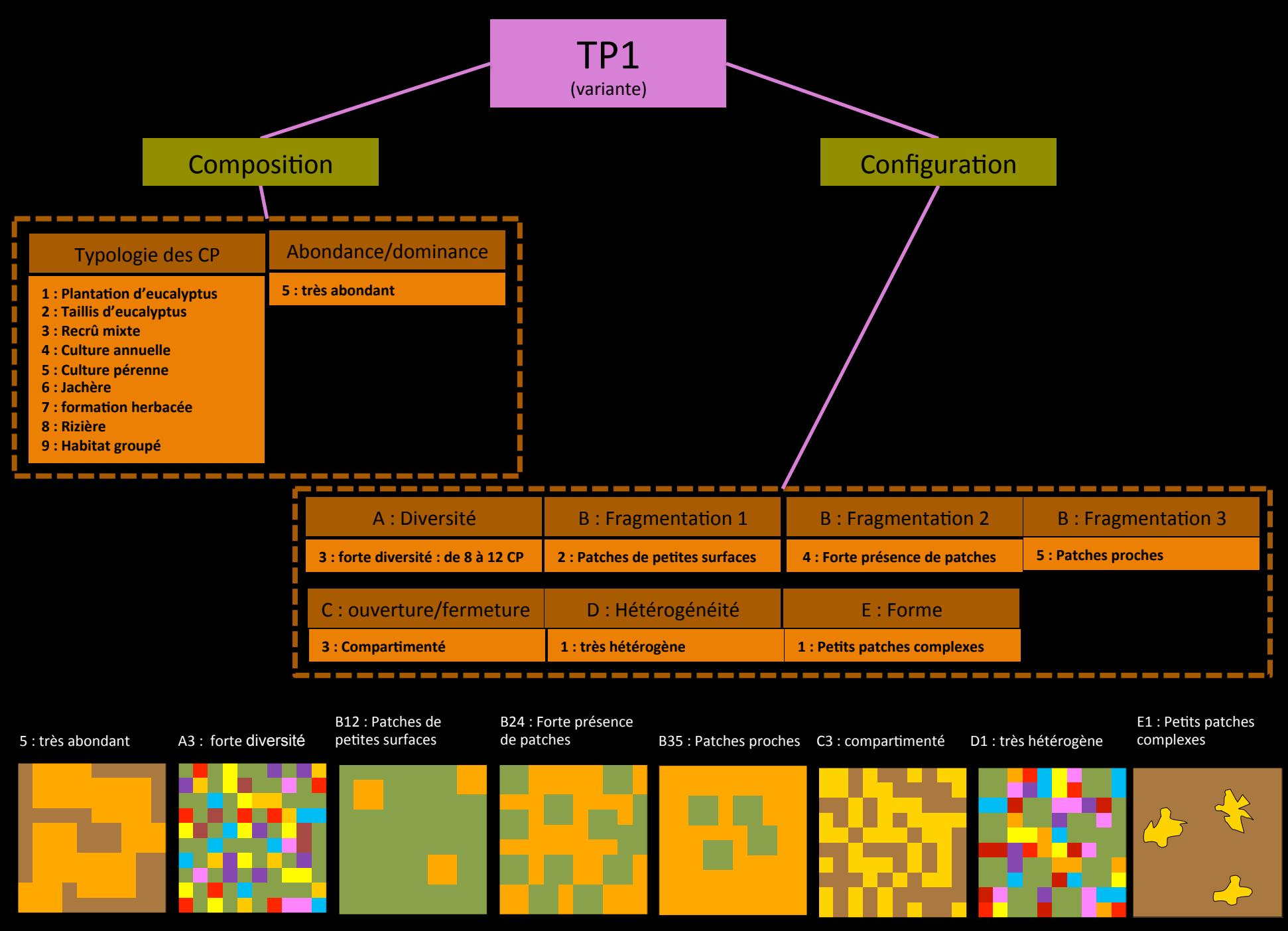

-------

TP2 : Système agro-sylvo- pastoral de rizière en cours d'expansion sur matrice forestière

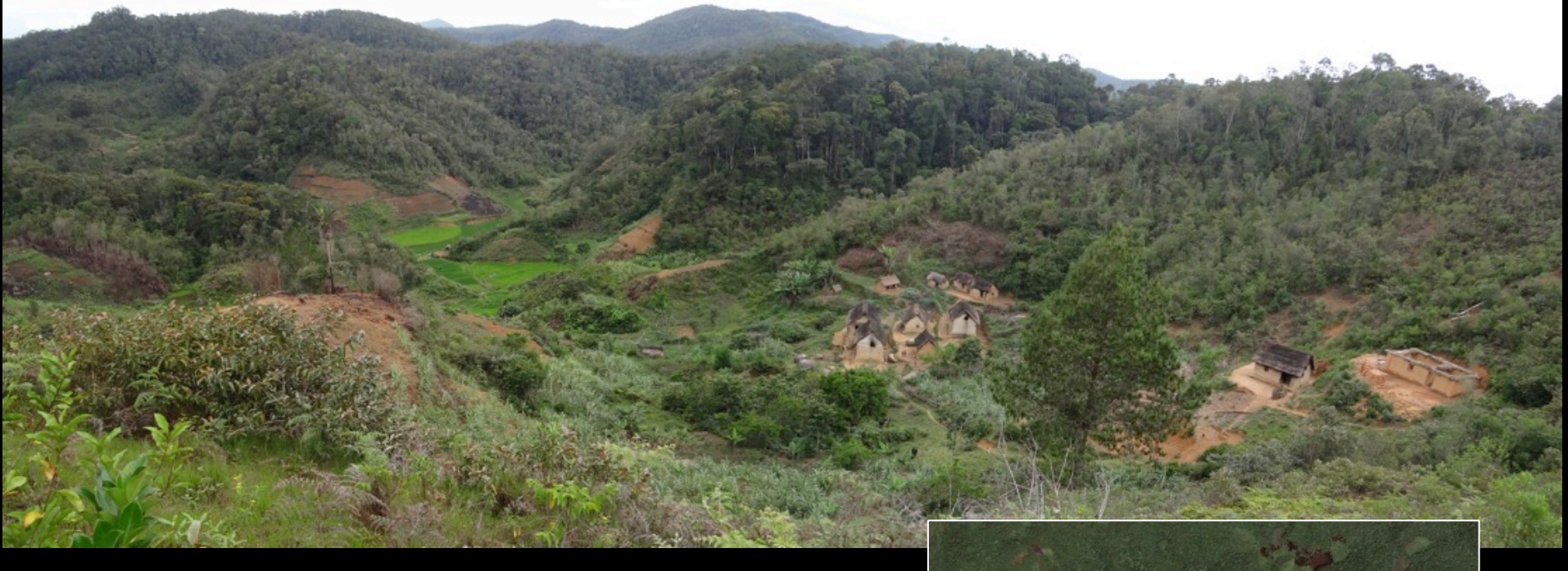

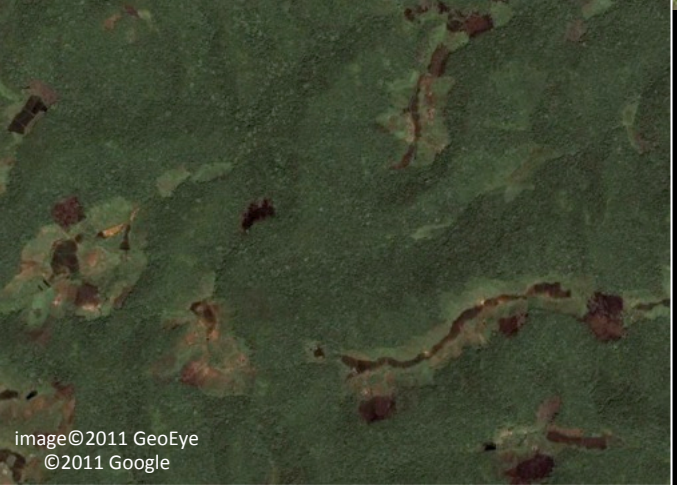

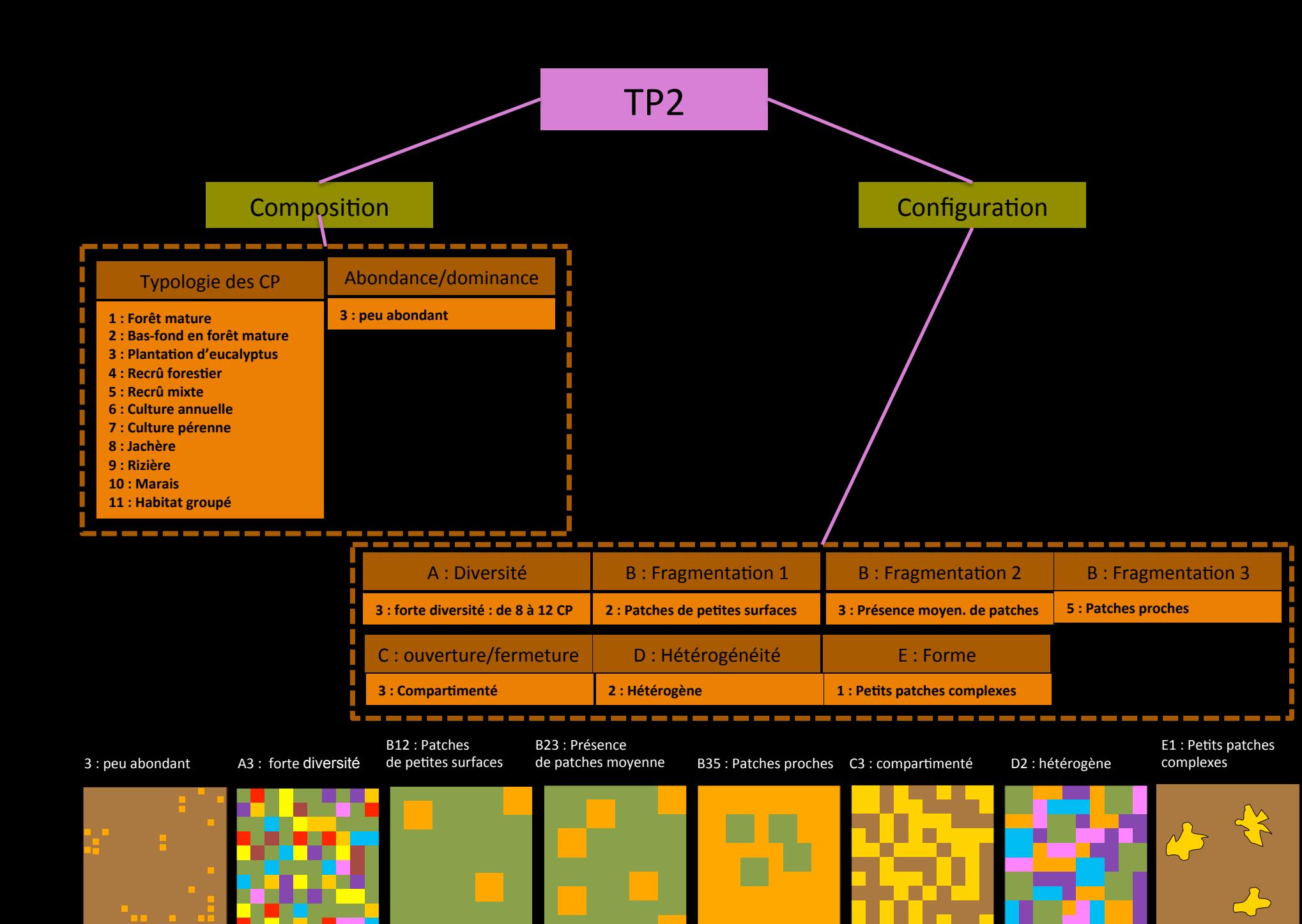

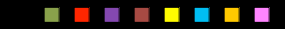

## TP3 : Système agro-sylvo- pastoral de rizière en phase initiale d'expansion sur matrice forestière

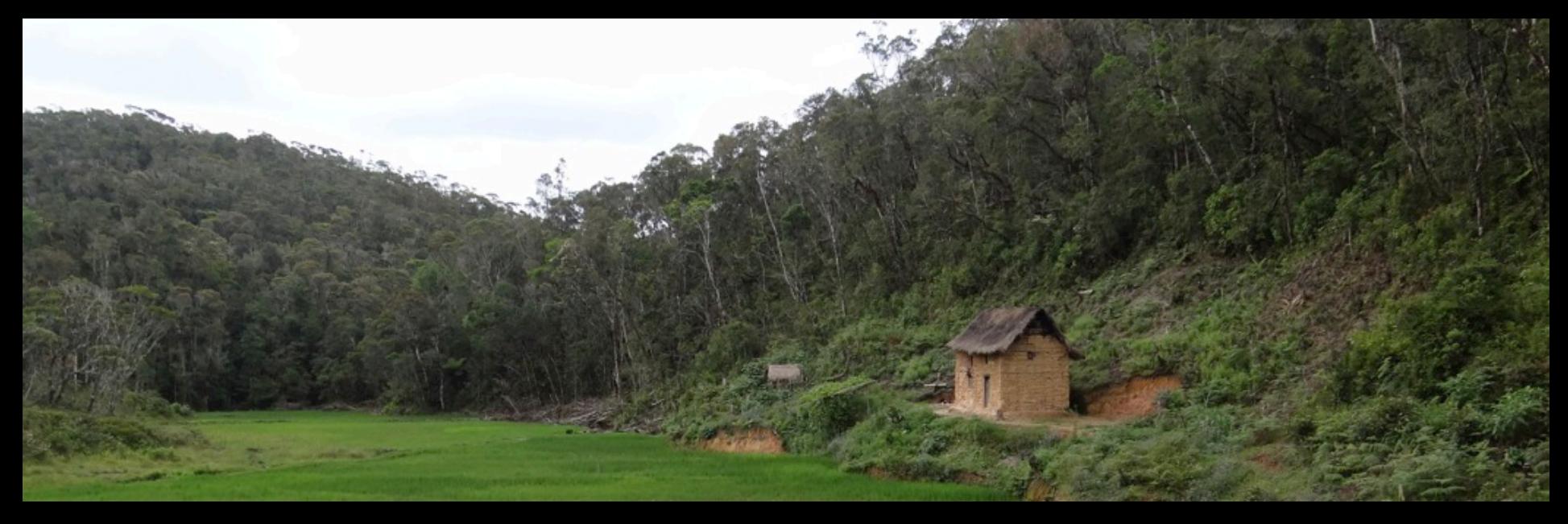

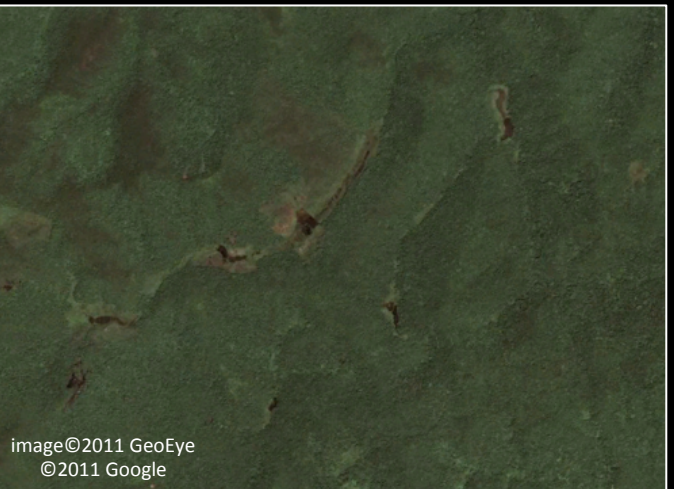

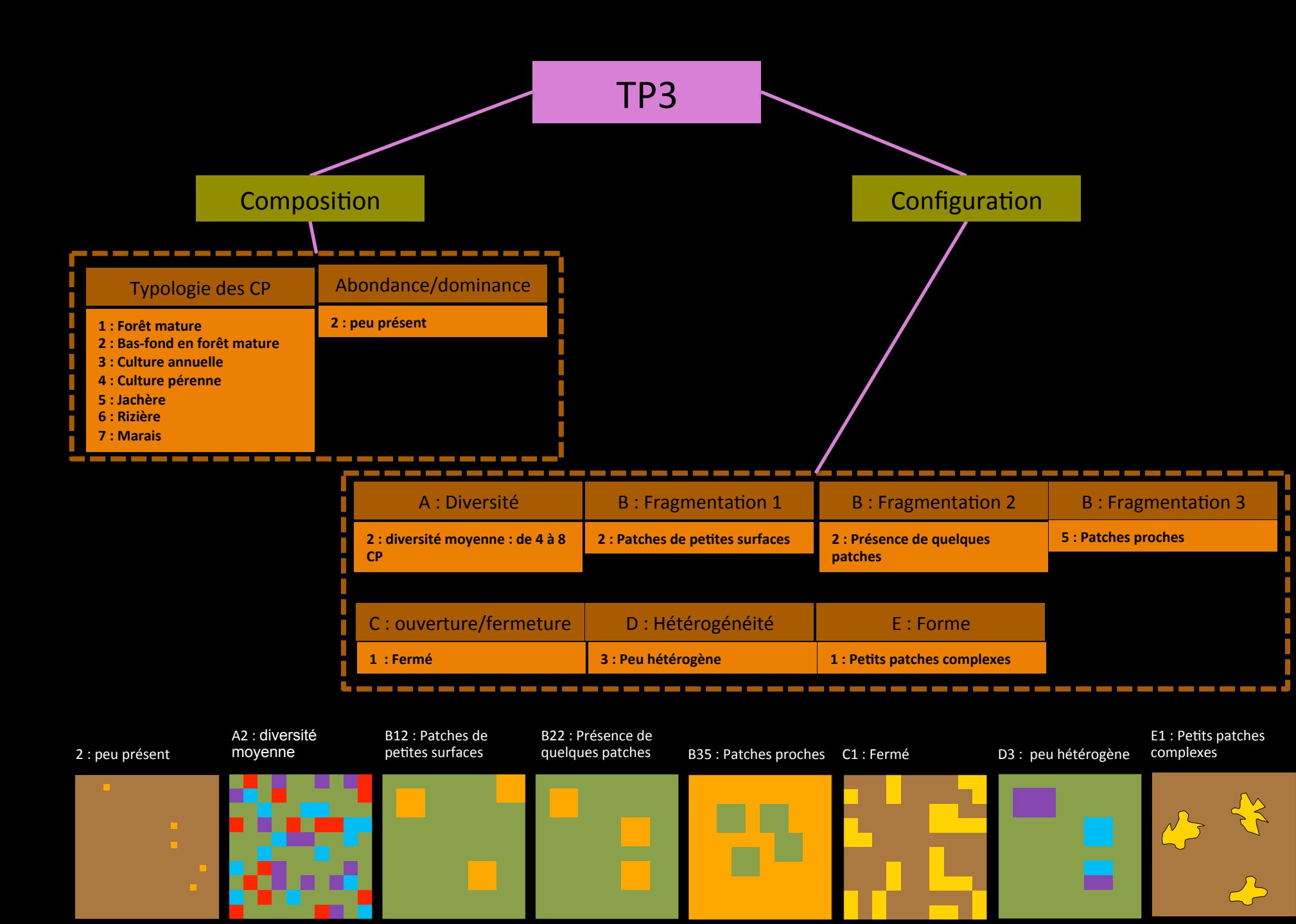

## TP? : Système agro-sylvo- pastoral avec pelouse et sur matrice forestière

TP4 : Système pastoral de savane incluse dans matrice forestière (non visité durant la mission 11/ 2011)

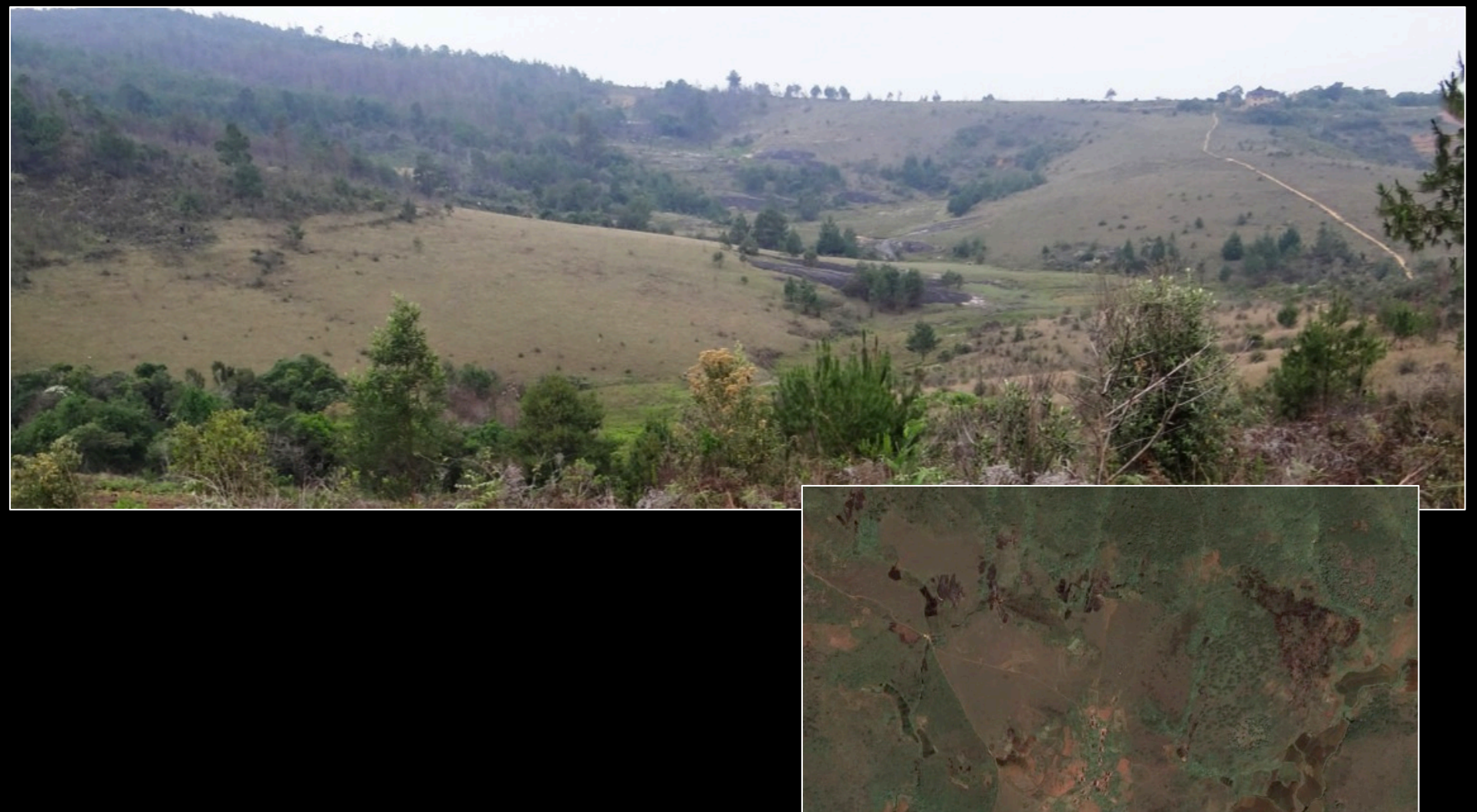

image©2011 GeoEye  $Q$ 2011 Google

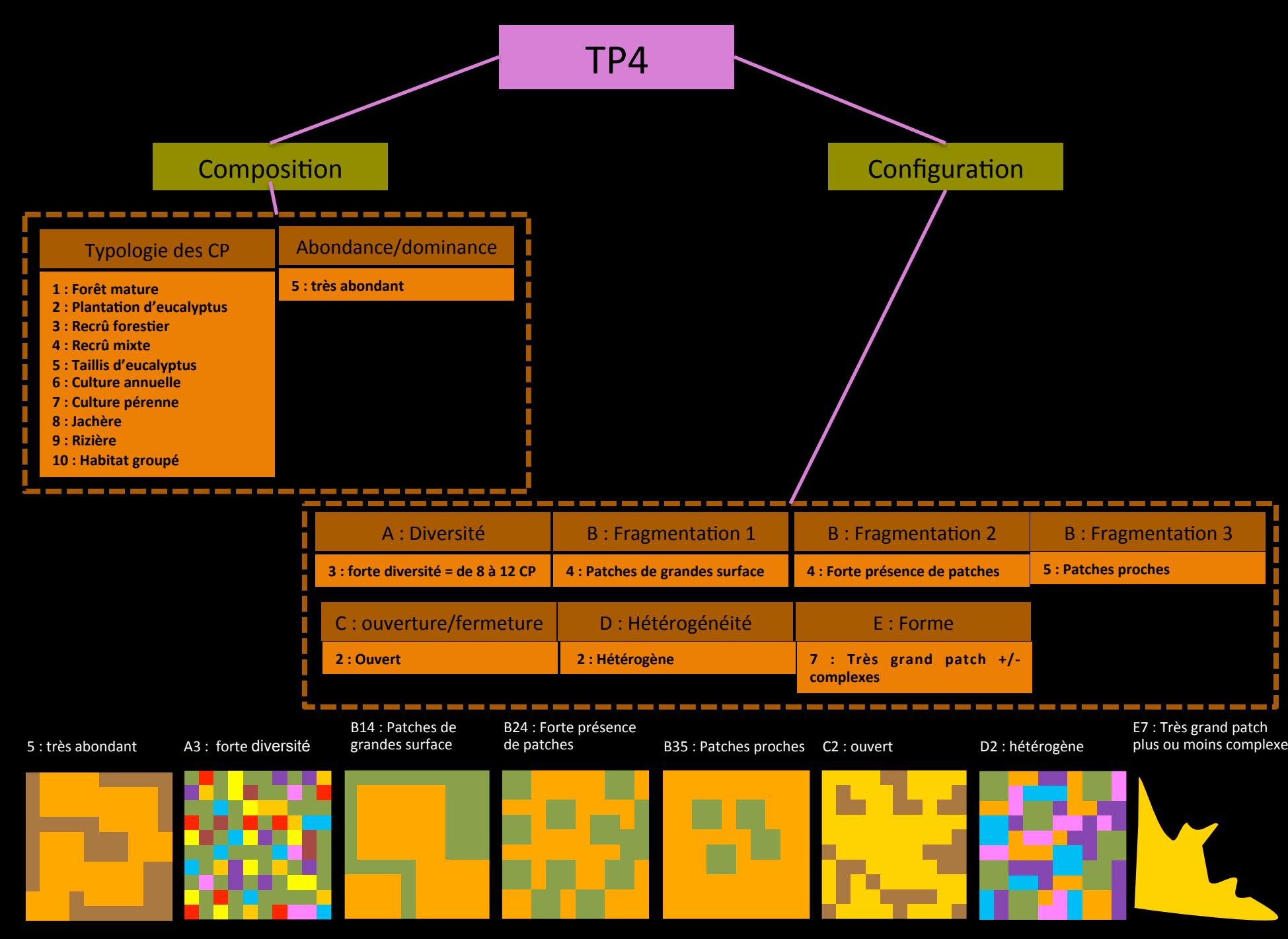

#### --------

# TP5 : Ecosystème forestier

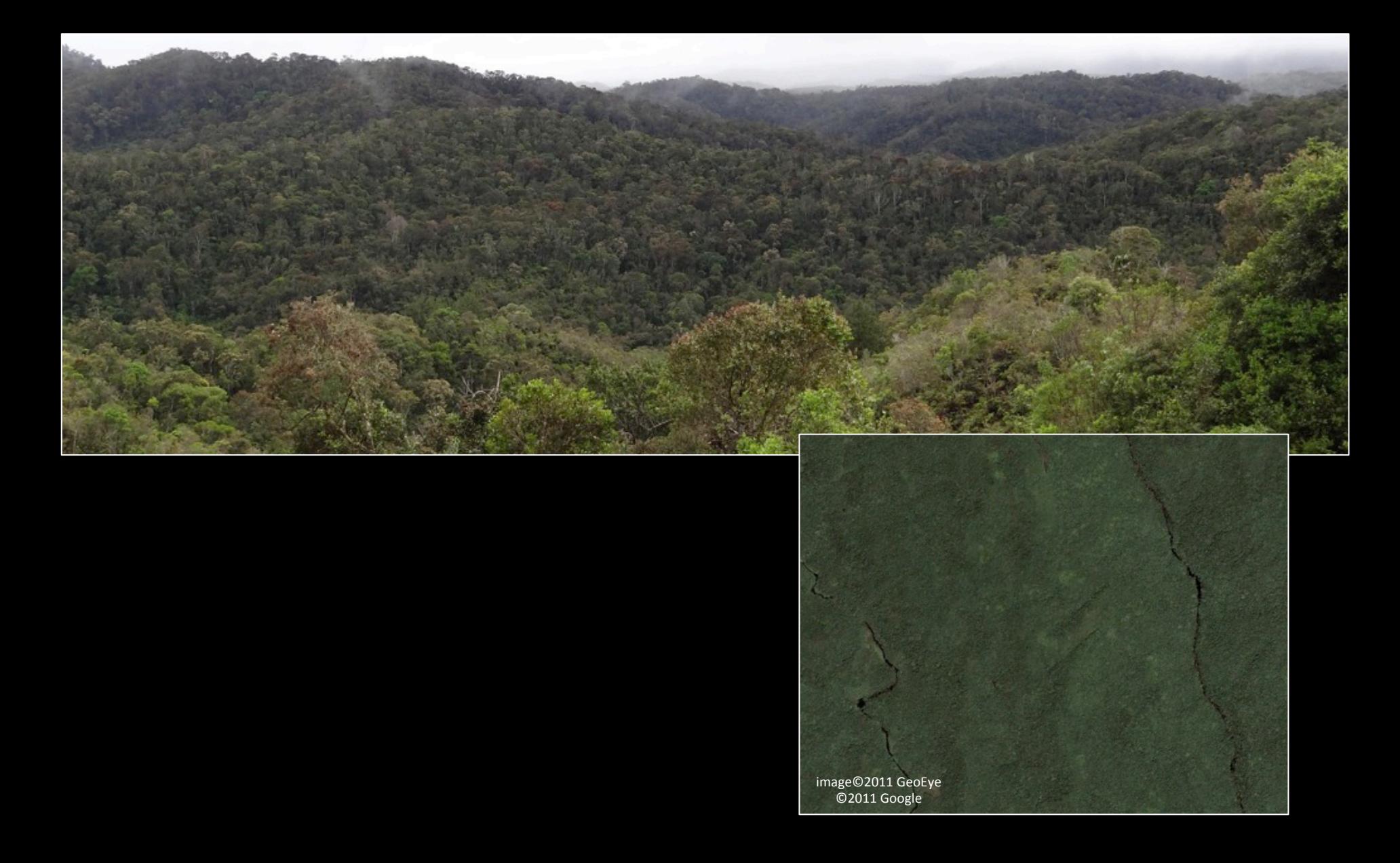

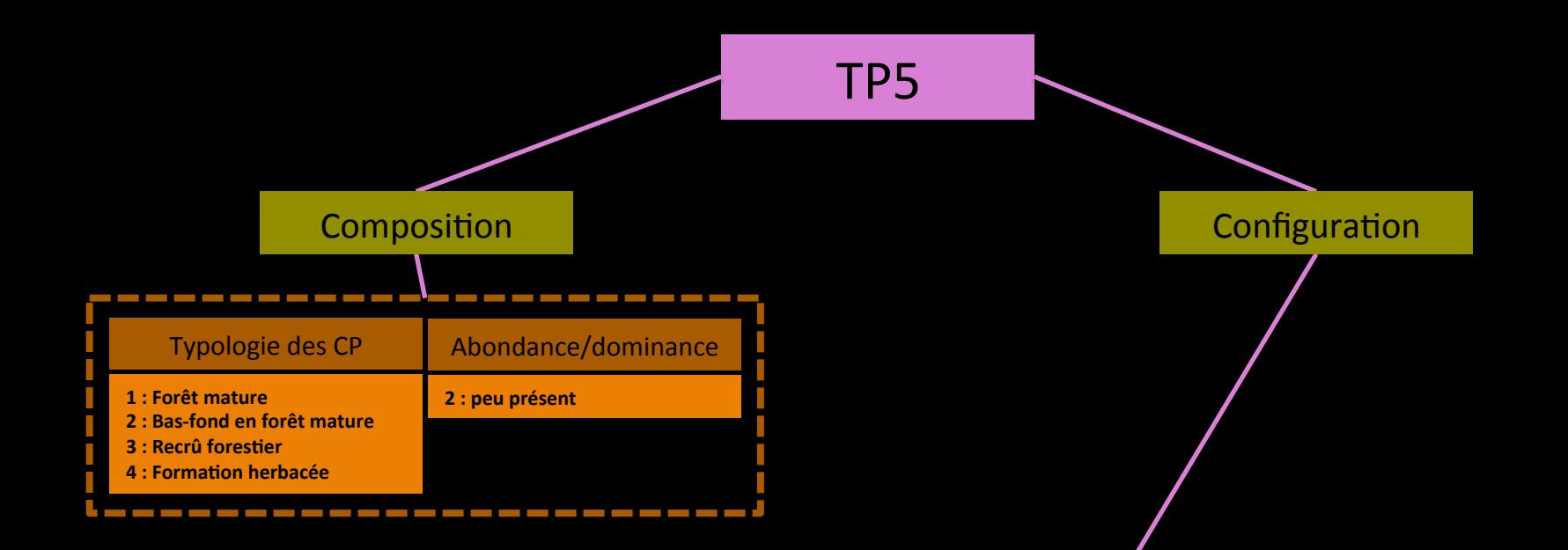

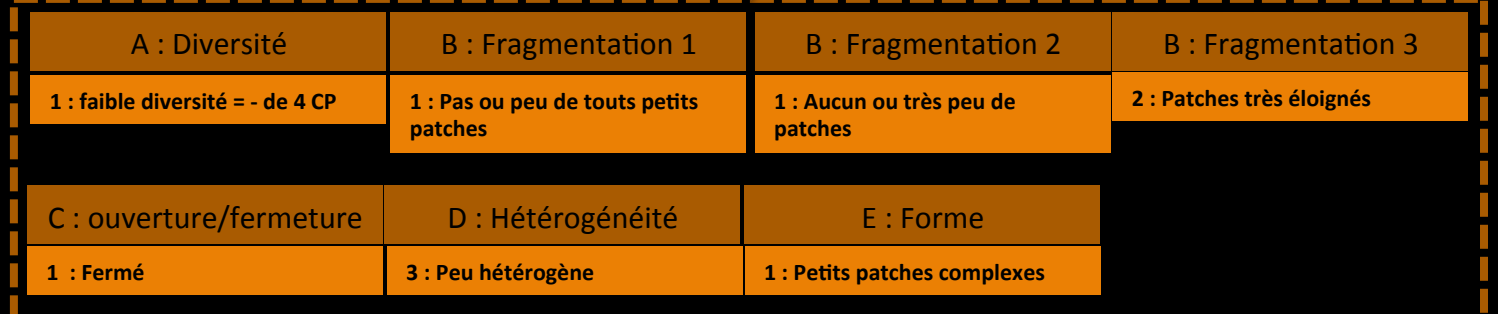

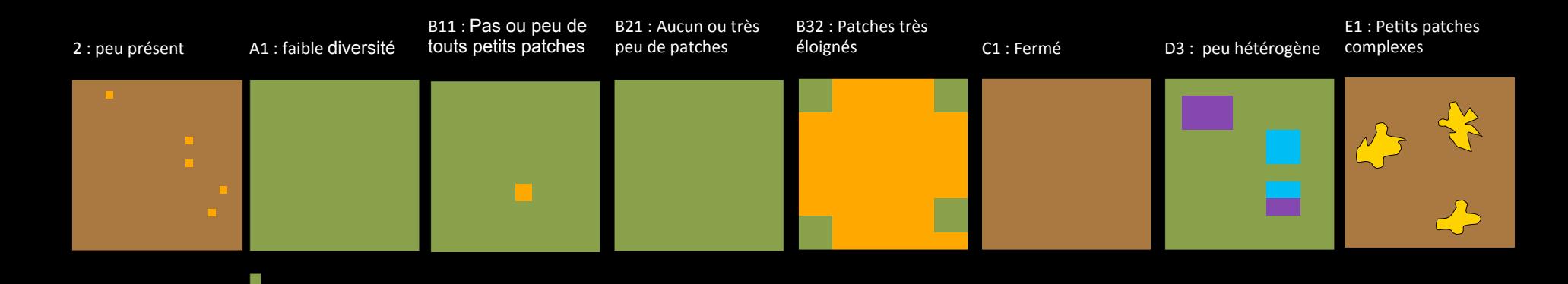

## Signatures des paysages d'Androy

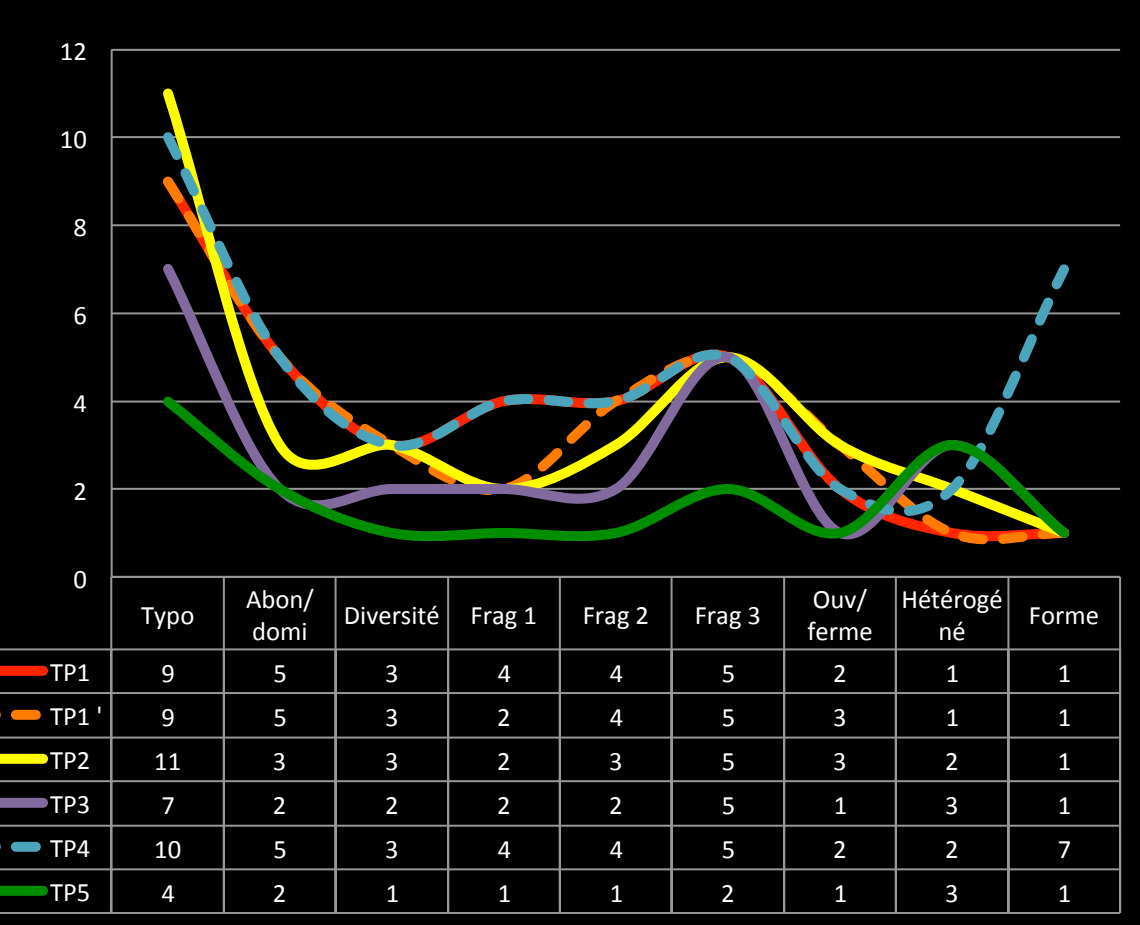

TP1 : Système agro-sylvo- pastoral de rizière sur matrice de plantation d'eucalyptus

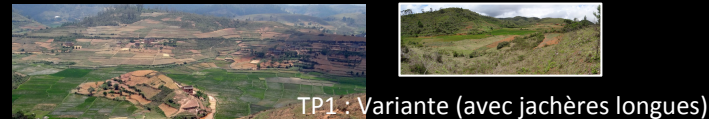

TP2 : Système agro-sylvo- pastoral de rizière en cours d'expansion sur matrice forestière

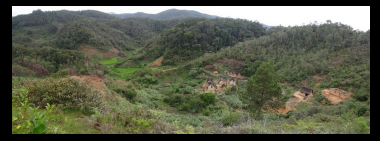

TP3 : Système agro-sylvo- pastoral de rizière en phase initiale d'expansion sur matrice forestière

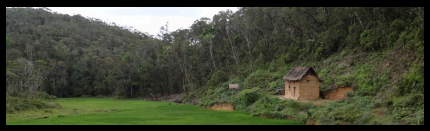

TP4 ou ? : Système agro-sylvo- pastoral avec pelouse et sur matrice forestière

TP4 : Système pastoral de savane incluse dans matrice forestière

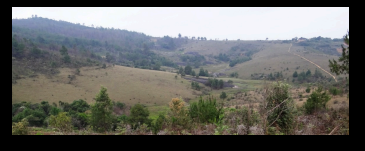

#### TP5 : Ecosystème forestier

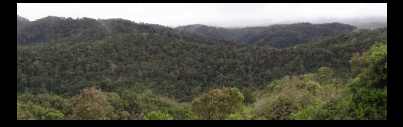

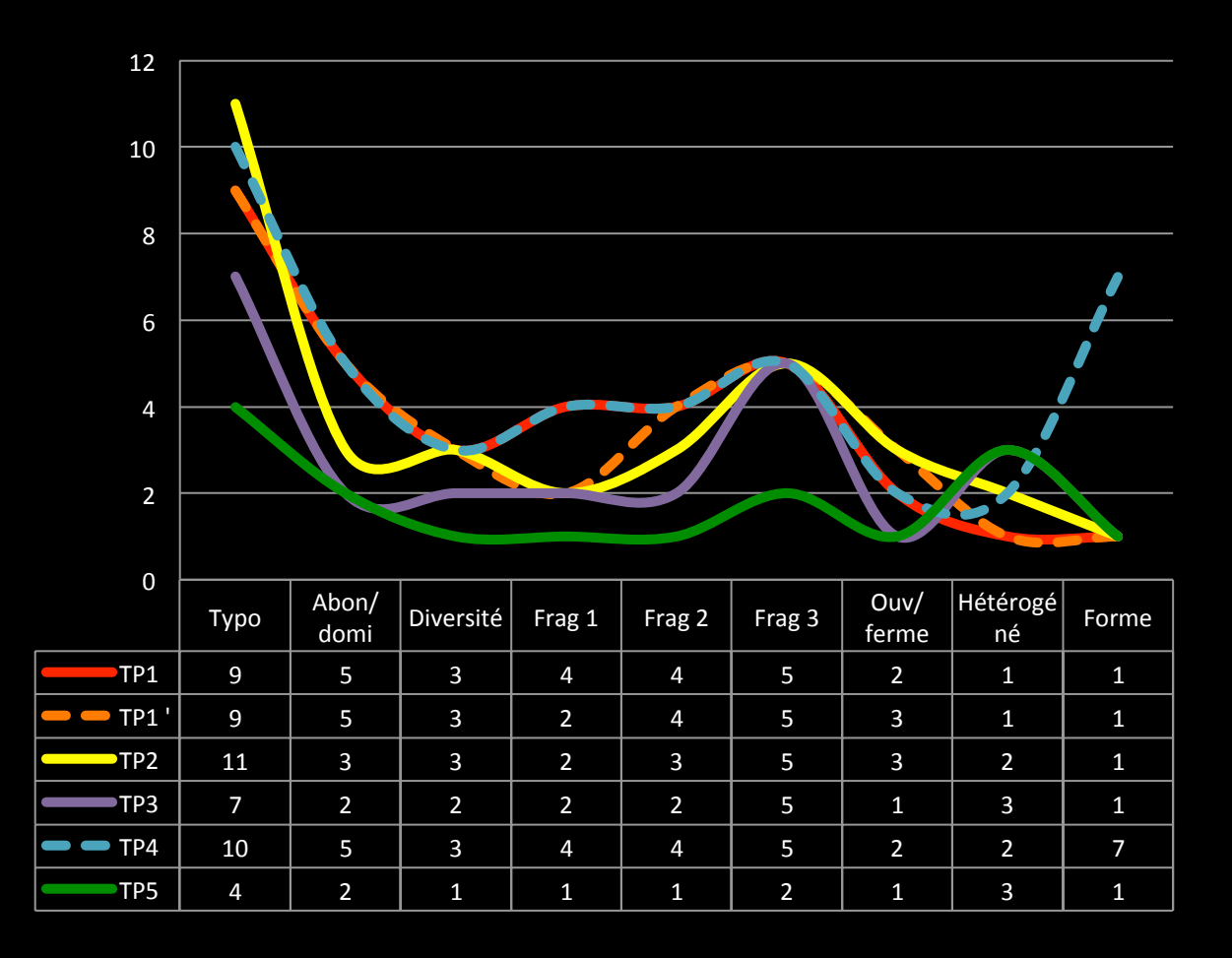

Mesurer la complexité Mesurer la complexité

## Typologie relevée pour l'analyse des paysages (AE, ED)

## Typologie relevée pour les mesures de l'avifaune (Stéphanie)

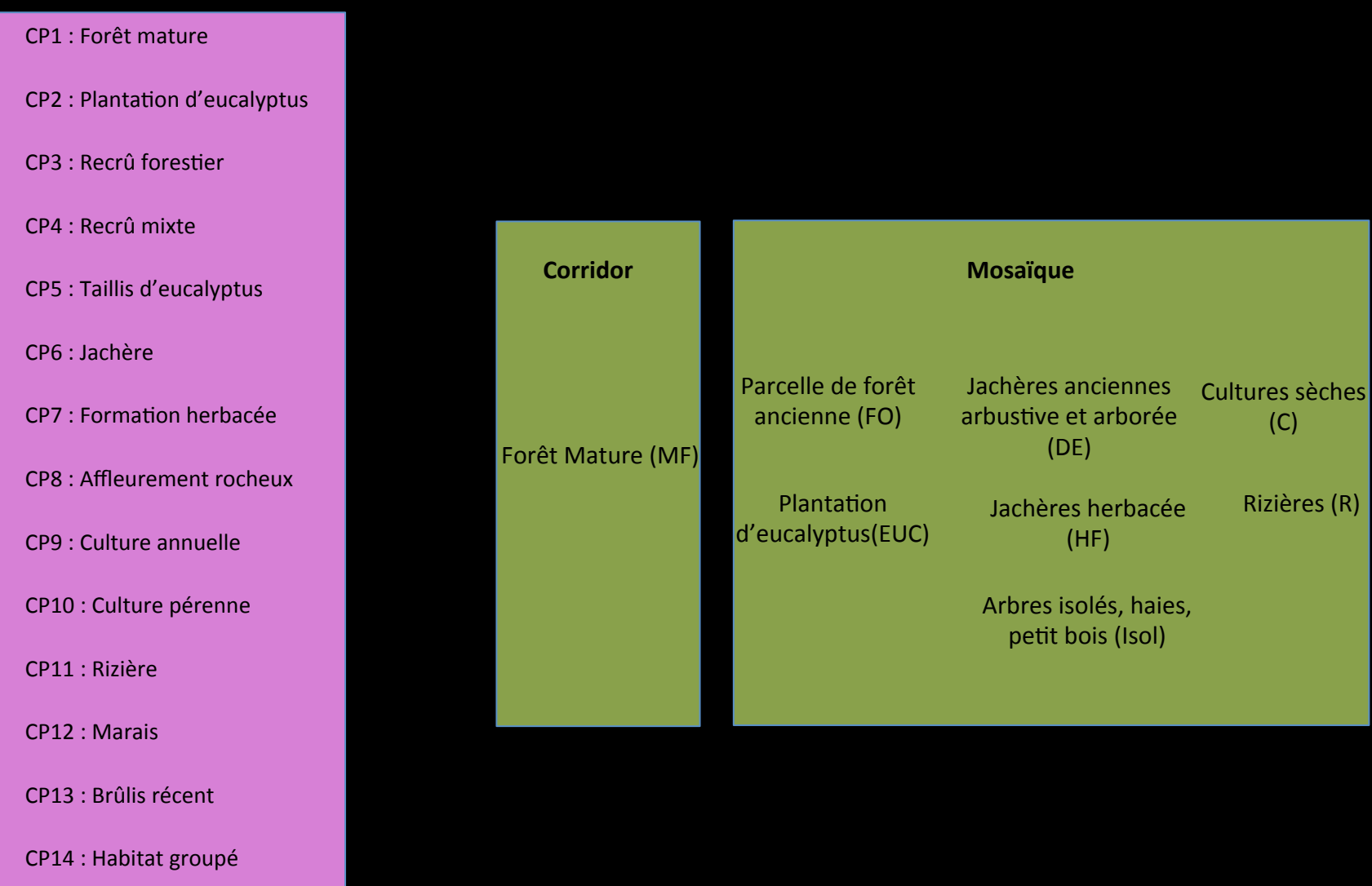

CP15 : Autre

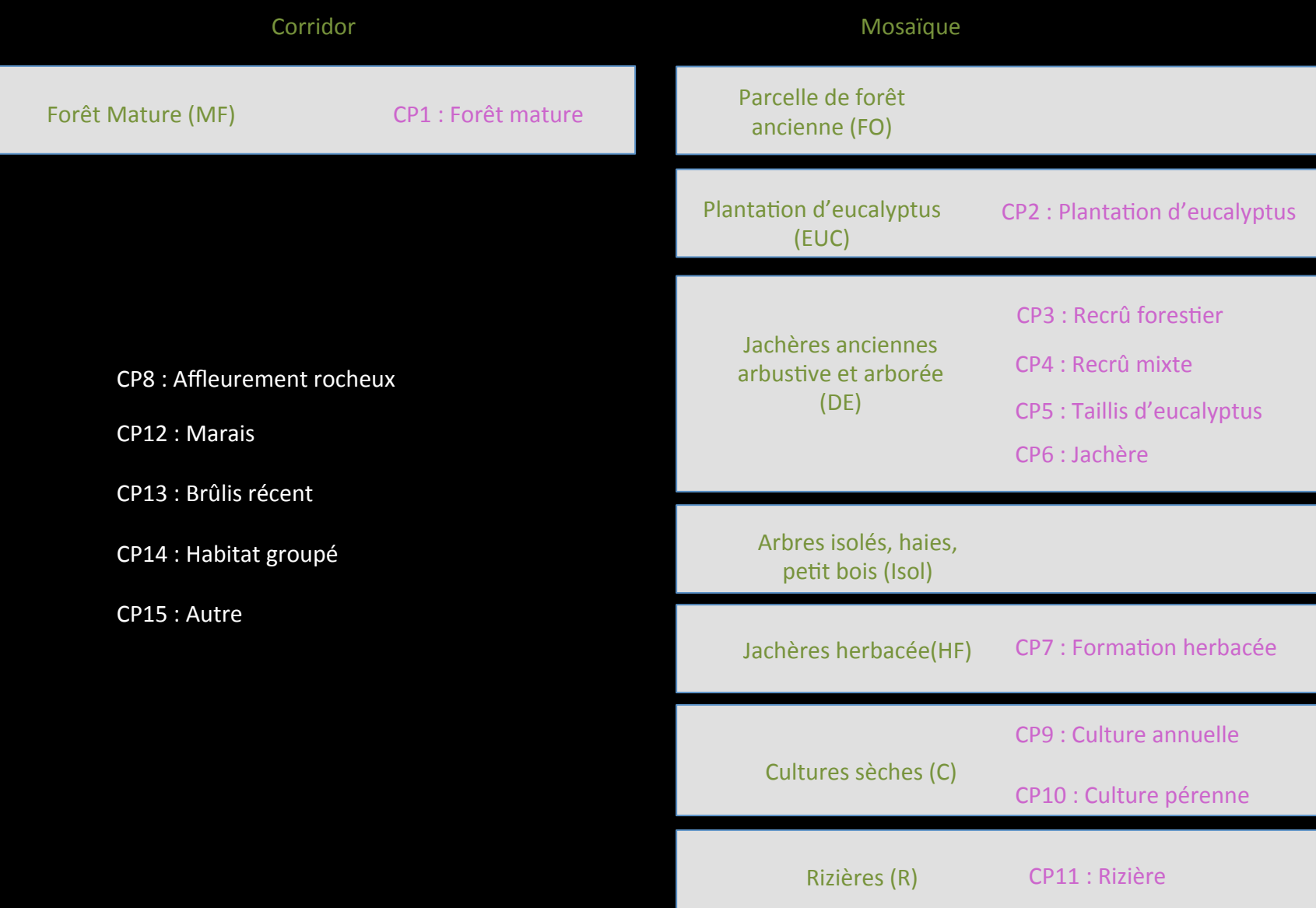

## **Annexes**

- Définition de la terminologie
- Codage de chaque métrique utilisée pour décrire les  $\frac{1}{2}$ Paysages

#### **Composition** Abondance-dominance des CP

L'abondance-dominance " s'inspire de l'échelle de Braun-Blanquet et al., (1952) toujours utilisée en phytosociologie et qui ordonne des "... appréciations de l'importance relative des espèces sur la surface étudiée,... une manière abrégée de traduire les expressions: dominante, très abondante, abondante, peu abondante, présente, rare" (Guinochet, 1973).

Dans le cas présent, l'abondance-dominance exprime l'espace relatif occupé par l'ensemble des patches de chaque CP, espace qui est déterminé à la fois par leur nombre et par leurs dimensions. On considère que deux CP peuvent occuper autant de place : l'un par de nombreux patches de faibles dimensions, l'autre au moyen d'un petit nombre de patches de grandes dimensions.

Dés lors, l'abondance exprime le nombre de patch qui représente le CP dans le TP considéré. La dominance représente le recouvrement de l'ensemble des patches pour une CP donné. L'abondance ne joue un rôle discriminant que dans le cas des faibles valeurs de recouvrement. L'abondance-dominance est estimé visuellement.

- 0 : patches absents
- 1: patches peu nombreux, recouvrement très faible : rare
- 2 : patches assez abondants, recouvrement faible ( $0 5$ %) : peu présent
- 3: patches très abondants, recouvrant au moins 5% de la surface (5 25 %) : peu abondant

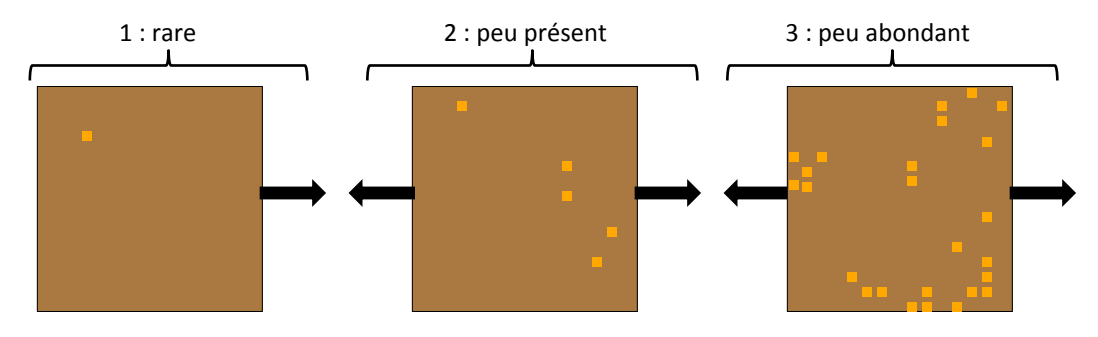

4 : nombre de patches quelconque, recouvrant 25 à 50% de la surface : abondant

- 5: nombre de patches quelconque, recouvrant 50 à 75% de la surface : très abondant
- 6: nombre de patches quelconque, recouvrant 75 à 100% de la surface : dominant

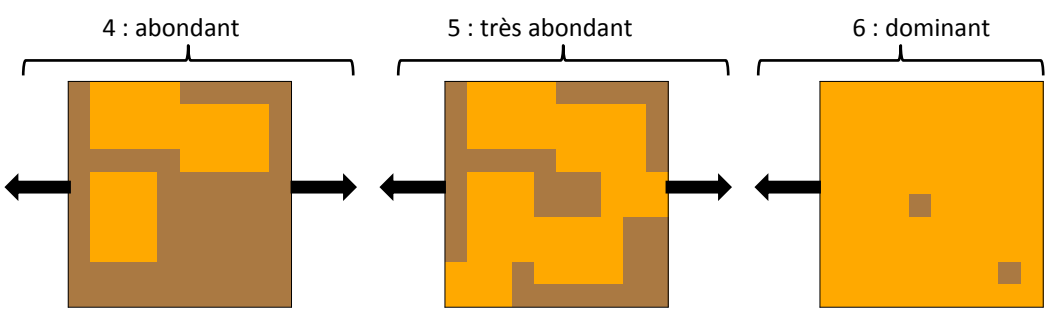

#### **Configuration**

## **A- Diversité du Type Paysager**

Diversité : nombre de Composants Paysagers différents observé dans le TP. Par diversité, on entend la prise en compte du caractère différent des CP constituant le TP La diversité du TP s'exprime à partir du nombre de CP le constituant :

**A1** : faible diversité = moins de 4 CP

**A2** : diversité moyenne = de 4 à 8 CP

 $A3$ : forte diversité = de 8 à 12 CP

A4 : très forte diversité = plus de 12 CP

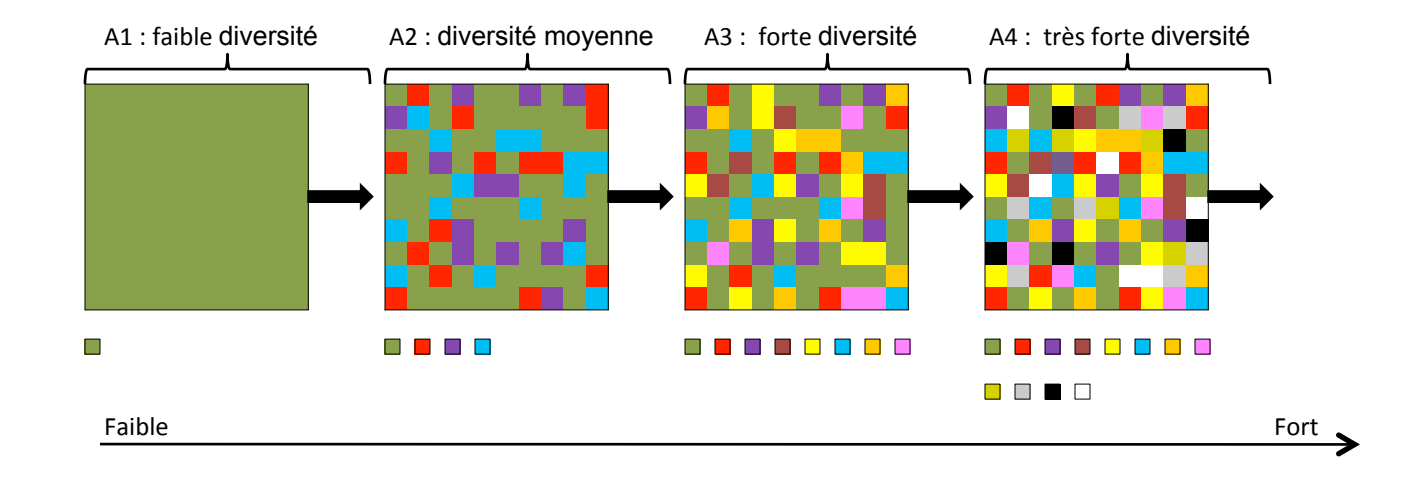

#### **Configuration**

#### **B: Fragmentation : 1- Surface moyenne des patches**

Ce caractère s'évalue soit en calculant la surface moyenne des patches sur image numérique, soit en ayant recours à la charte d'estimation visuelle des rapports de surface (Flolk, 1951), en annexe 1 de la grille. Il s'agit d'estimer la taille des ouvertures dans la matrice.

Dans matrice, patches de « non matrice »

- **B1 1** : Pas de patch (matrice avec pas ou peu de touts petits patches)
- **B1 2**: Patches de petites surfaces
- **B1 3**: Patches de surface moyennes
- B1 4 : Patches de grandes surface

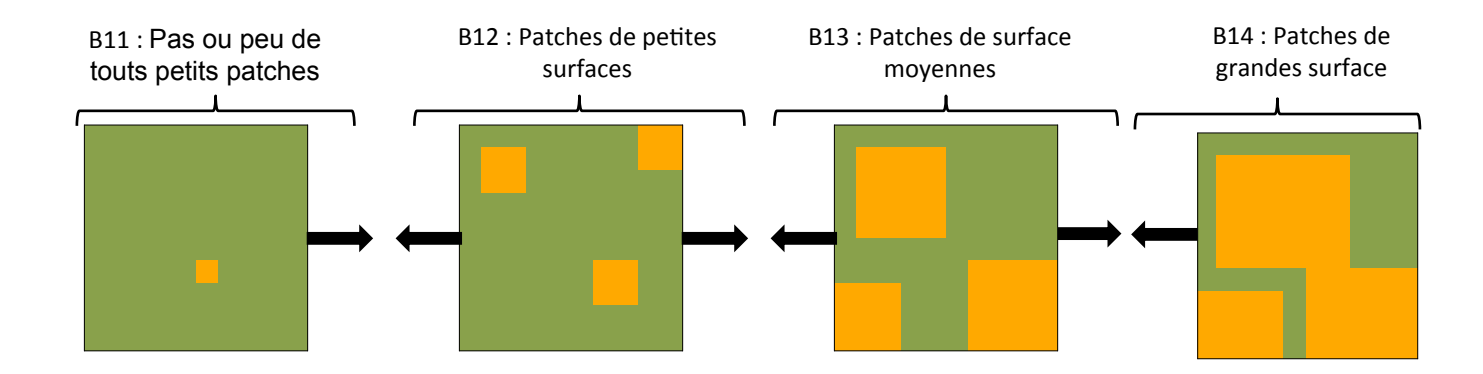

### **Configuration B: Fragmentation: 2 - Nombre de patches**

Le nombre de patches s'évalue soit par comptage numérique de tous ceux constituant le TP, soit par estimation visuelle de ce comptage.

- **B2 1**: Aucun ou très peu de patches
- **B2 2**: Présence de quelques patches
- B2 3 : Présence moyenne de patches
- **B2 4** : Forte présence de patches

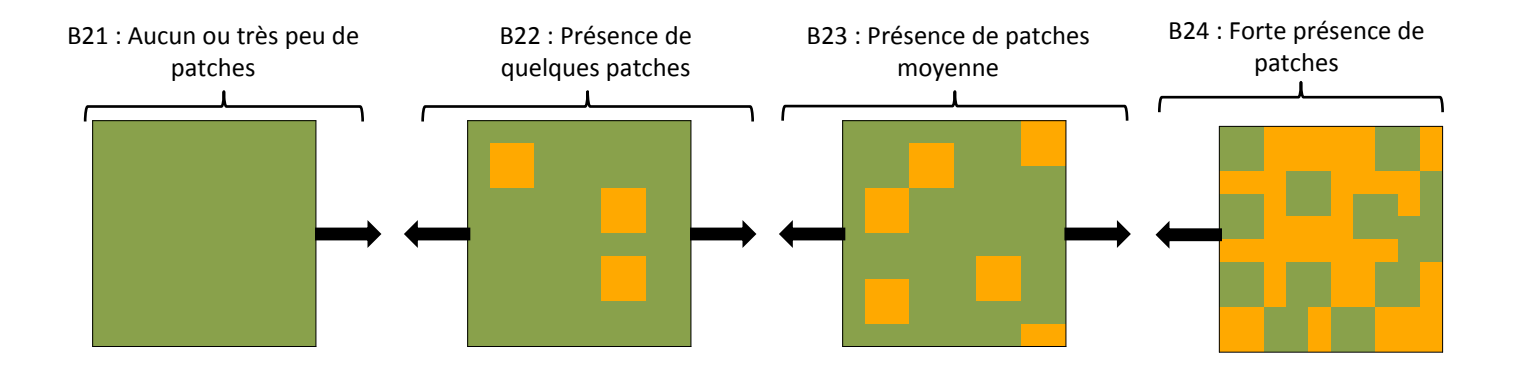

#### **Configuration**

#### B: Fragmentation : 3 - Eloignement moyen des patches

L'éloignement se calcule en mesurant la distance moyenne entre les patches sur support numérique ou bien par estimation visuelle de cette même distance.

- B3 1 : Sans patch ou avec trop peu de patch pour évaluer l'éloignement moyen
- B<sub>3</sub> 2 : Patches très éloignés
- B3 3 : Patches éloignés les uns des autres
- B3 4 : Patches peu éloigné les uns des autres
- **B3 5** : Patches proches de son voisin

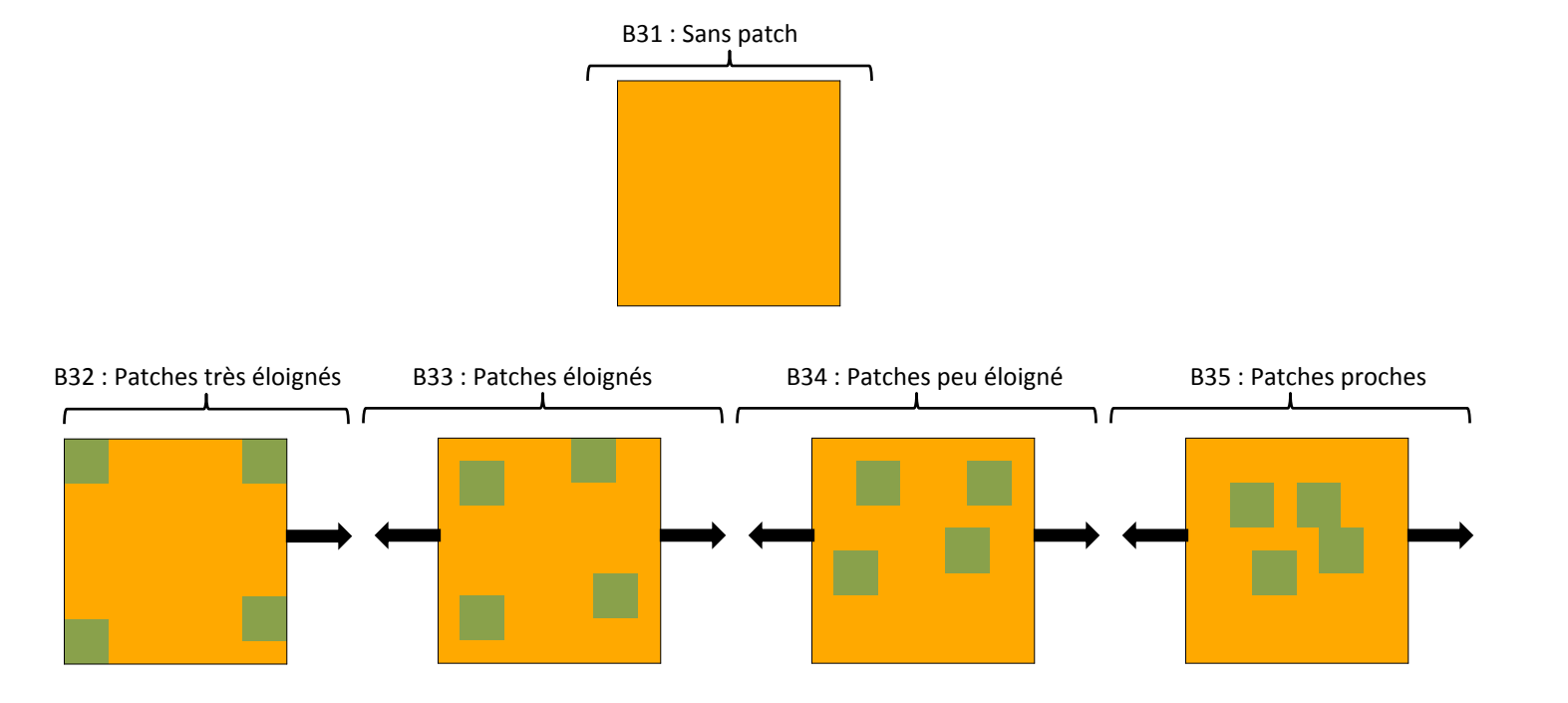

## **Configuration** C- Surface moyenne des CP ouverts et fermés

Cette estimation s'effectue en ayant au préalable regroupé les CP en deux catégories :

- Les CP ouverts correspondent à ceux peu couvert par la strate arborescente ;
- Les CP fermés correspondent à ceux de moyennement à fortement couvert par la strate arborescente.

La surface moyenne des CP ouverts ou fermés s'obtient soit par la moyenne effective des surfaces de patches concernés, soit par estimation visuelle du rapport de surface selon le principe de la charte de Folk.

- C1 : Fermé = grandes surfaces de patches fermés (plus de 70 %)
- C2 : Ouvert = grandes surfaces de patches ouverts (plus de 70 %)
- $C3$ : Compartimenté = +/- équilibre entre les patches fermés et ouverts

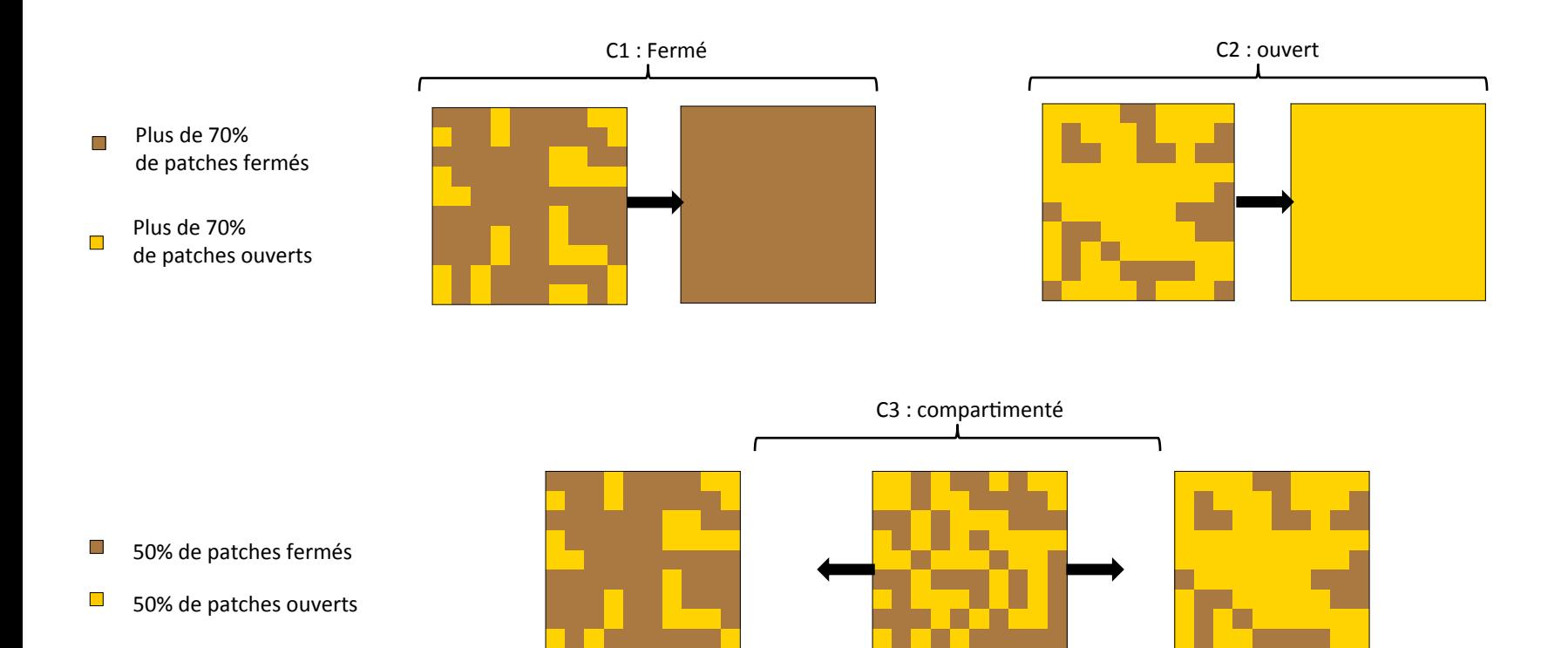

### **Configuration D-Hétérogénéité du TP**

L'hétérogénéité prend en compte la fragmentation de la matrice, mais aussi la diversité des CP et leurs proportions respectives en surface. Par conséquent, on l'évalue par la combinaison de métriques de fragmentation et de diversité.

- **D1** : très hétérogène = nombreux patches dans matrice + forte diversité
- **D2** : Hétérogène = Présence de patches moyenne dans matrice + diversité moyenne
- **D3** : Peu hétérogène = peu de patch dans matrice + diversité basse

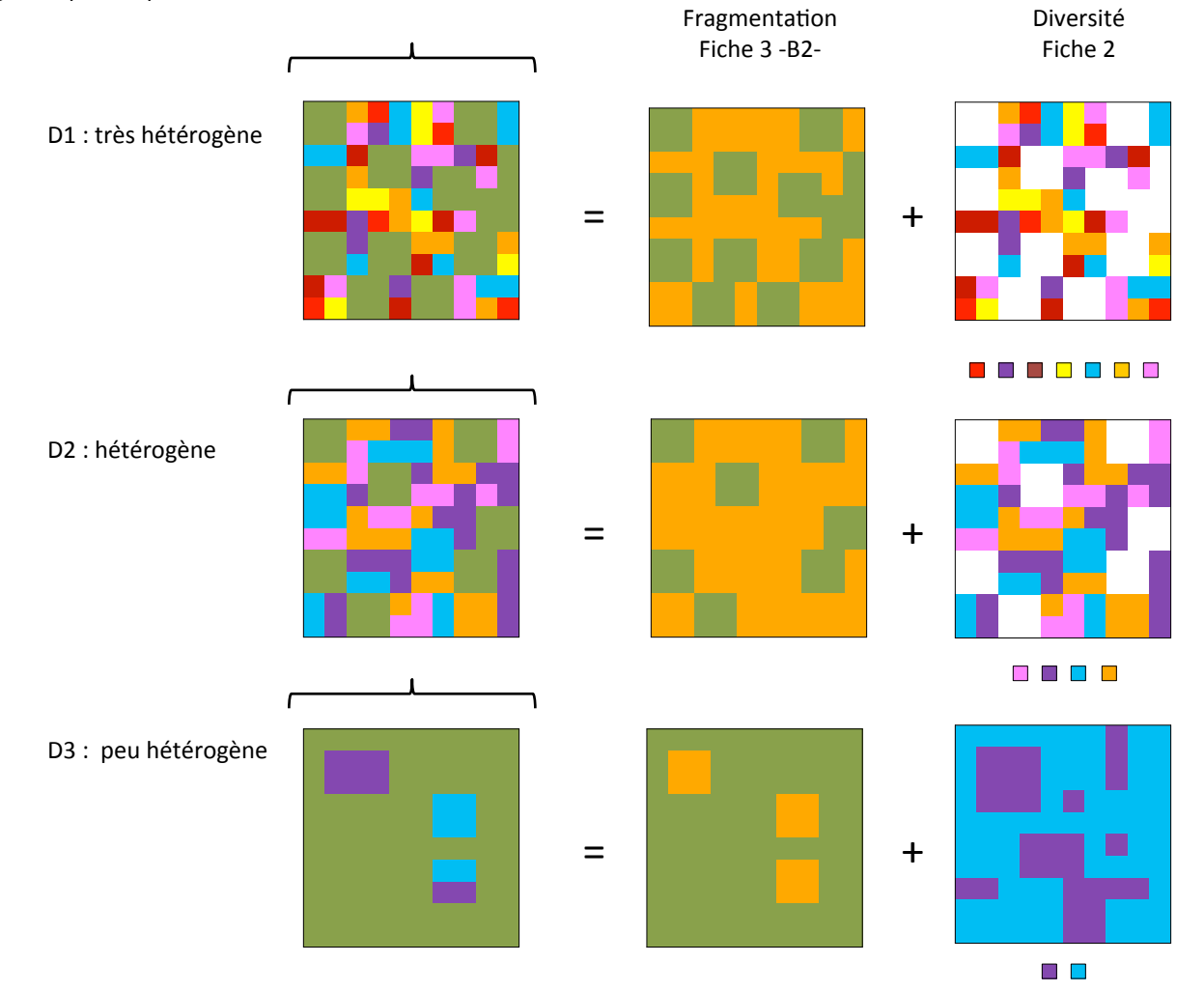

#### **Configuration**

#### E- Forme des patches ouverts ou autres

L'indice de forme (IF), calculé d'après le périmètre et l'aire, indique si les CP, ont une configuration proche d'un carré ou si au contraire ils s'en éloignent [McGarigal K. & Marks B.J. 1994]. En conséquence, la prise en compte de la forme par les métriques s'effectue en établissant le rapport entre la surface du patch et la longueur de sa lisière, de sa bordure. Plus la surface est grande et la lisière courte et plus la forme est simple. En revanche plus la surface est petite et la lisière longue et plus la forme est complexe. Selon les cas, les observations s'effectuent sur les patches « ouverts », sur les patches fermés ou bien encore sur ceux ayant une signification particulière dans le TP (par exemple, les pâturages ou les jardins, ou bien encore les friches...)

- **E1** : Petits patches complexes = petites surfaces aux lisières longues
- E2 : Grands patches complexes = grandes surfaces aux lisières longues
- E3 : Patches moyens plus ou moins complexe = patches moyens avec lisières plus ou moins longues
- **E4** : Petits patches simples = petites surfaces aux lisières courtes
- **E5** : Grands patches simples = grandes surfaces aux lisières courtes
- E6 : Très grand patch complexe = très grande surface à la lisière longue
- **E7** : Très grand patch plus ou moins complexe = très grande surface à la lisière plus ou moins longue
- **E8** : Très grand patch simple = très grande surface à la lisière courte
- E9 : Patches de formes diverses

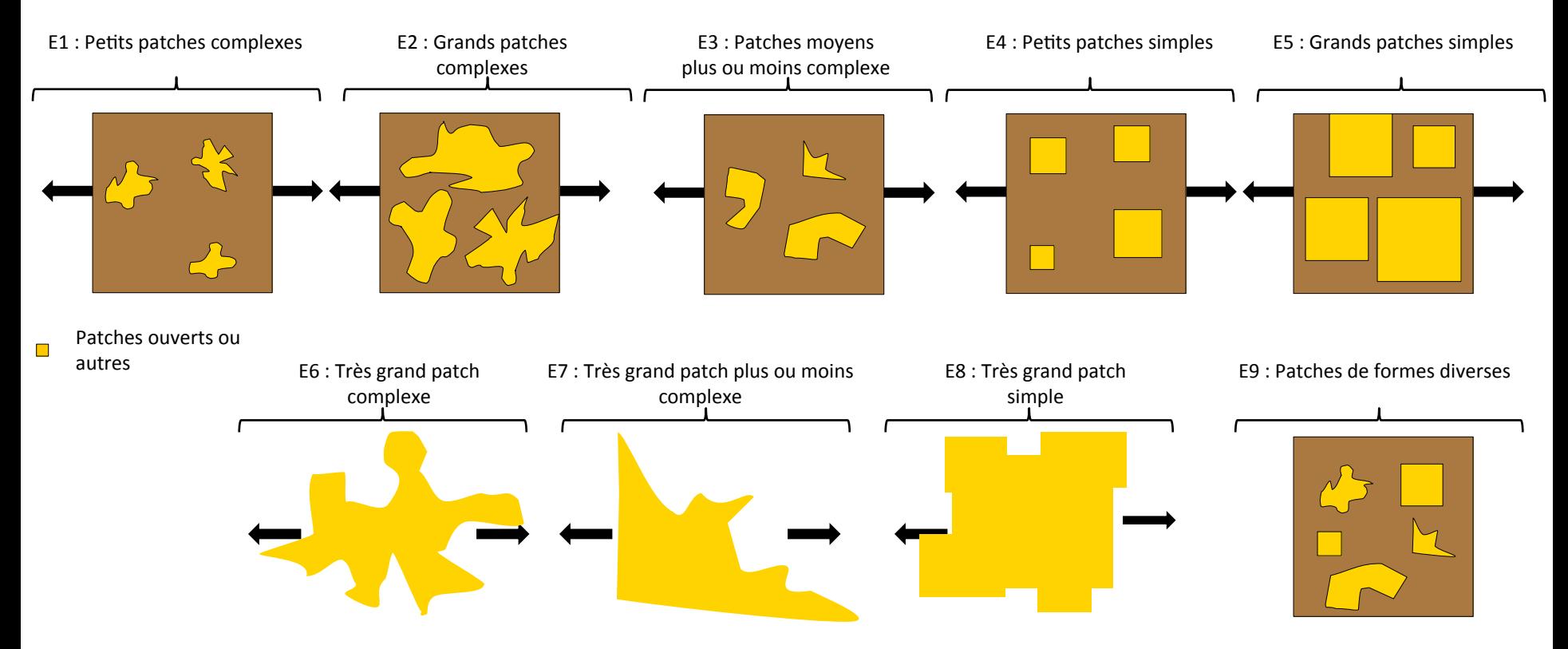